### **МІНІСТЕРСТВО ОСВІТИ І НАУКИ УКРАЇНИ**

# **ЛЬВІВСЬКИЙ НАЦІОНАЛЬНИЙ УНІВЕРСИТЕТ ІМЕНІ ІВАНА ФРАНКА**

Факультет прикладної математики та інформатики (повне найменування назва факультету)

Кафедра дискретного аналізу та інтелектуальних систем (повна назва кафедри)

# **Магістерська робота**

ПОБУДОВА ТОЧНИХ РОЗВ'ЯЗКІВ НЕЛІНІЙНОЇ ДИНАМІЧНОЇ СИСТЕМИ ТИПУ БЕНШ-КАУПА

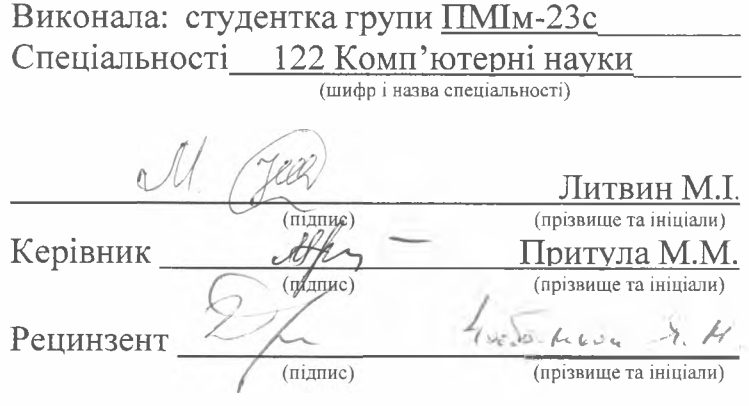

#### Д S *V А* X

факуя<sup>,</sup> <u>«Мато?</u><br>пона Мирова по село Яму сигност Франци

Львів - 2022

## *ЛЬВІВСЬКИЙ НАЦІОНАЛЬНИЙ УНІВЕРСИТЕТ ІМЕНІ ІВАНА ФРАНКА*

Факультет Прикладної математики та інформатики Кафедра Дискретного аналізу та інтелектуальних систем Спеціальність 122 Компютерні науки (шифр і назва)

**ЗАТВЕРДЖУЮ**

**Завідувач кафедри** Притула **М.М.** "31" серпня 2022 року

## **ЗАВДАННЯ** НА МАГІСТЕРСЬКУ РОБОТУ СТУДЕНТЦІ

Литвин Марії Іванівні

(прізвище, ім'я, по батькові) 1. Тема роботи Побудова точних розв'язків нелінійної динамічної системи типу Бенні-Каупа\_\_\_\_\_\_\_\_\_\_\_\_\_\_\_\_\_\_\_\_\_\_\_\_\_\_\_\_\_\_\_\_\_\_\_\_\_\_\_\_\_\_\_\_\_\_\_\_\_\_\_\_\_\_\_\_\_\_\_\_\_\_\_\_\_\_\_\_\_\_

керівник роботи Притула Микола Миколайович, д-р фіз.-мат. наук, професор, ( прізвище, ім'я, по батькові, науковий ступінь, вчене звання)

затверджені Вченою радою факультету від "13" вересня 2022 р. № 15

2. Строк подання студентом роботи 12.12.2022 р.

3. Вихідні дані до роботи Система рівнянь Бенні-Каупа; стаття І.С. Дробоцької «Аналіз повної інтегровності системи, інверсної до нелінійної системи Бенні - Каупа»; документація: використання пакету прикладних програм MATLAB для числового аналізу.

4. Зміст розрахунково-пояснювальної записки (перелік питань, які потрібно розробити) Ознайомитись із нелінійною системою рівнянь Бенні-Каупа, проаналізувати повну інтегровність системи, інверсної до нелінійної системи рівнянь Бенні-Каупа, отримати точні розвязки нелінійної системи Бенні-Каупа за допомогою методу розширення G'/G, побудувати графіки отриманих розв'язків для прямого рівняння Бенні-Каупа

5. Перелік графічного матеріалу (з точним зазначенням обов'язкових креслень) Графіки отриманих розв'язків для прямого рівняння Бенні-Каупа

# 6. Консультанти розділів роботи

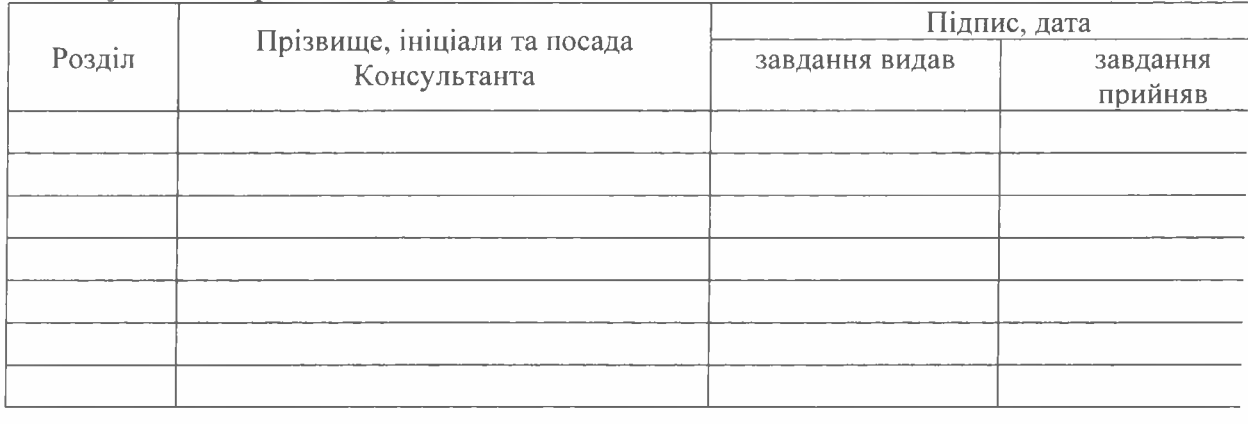

7. Дата видачі завдання 31 серпня 2022 р.

# **КАЛЕНДАРНИЙ ПЛАН**

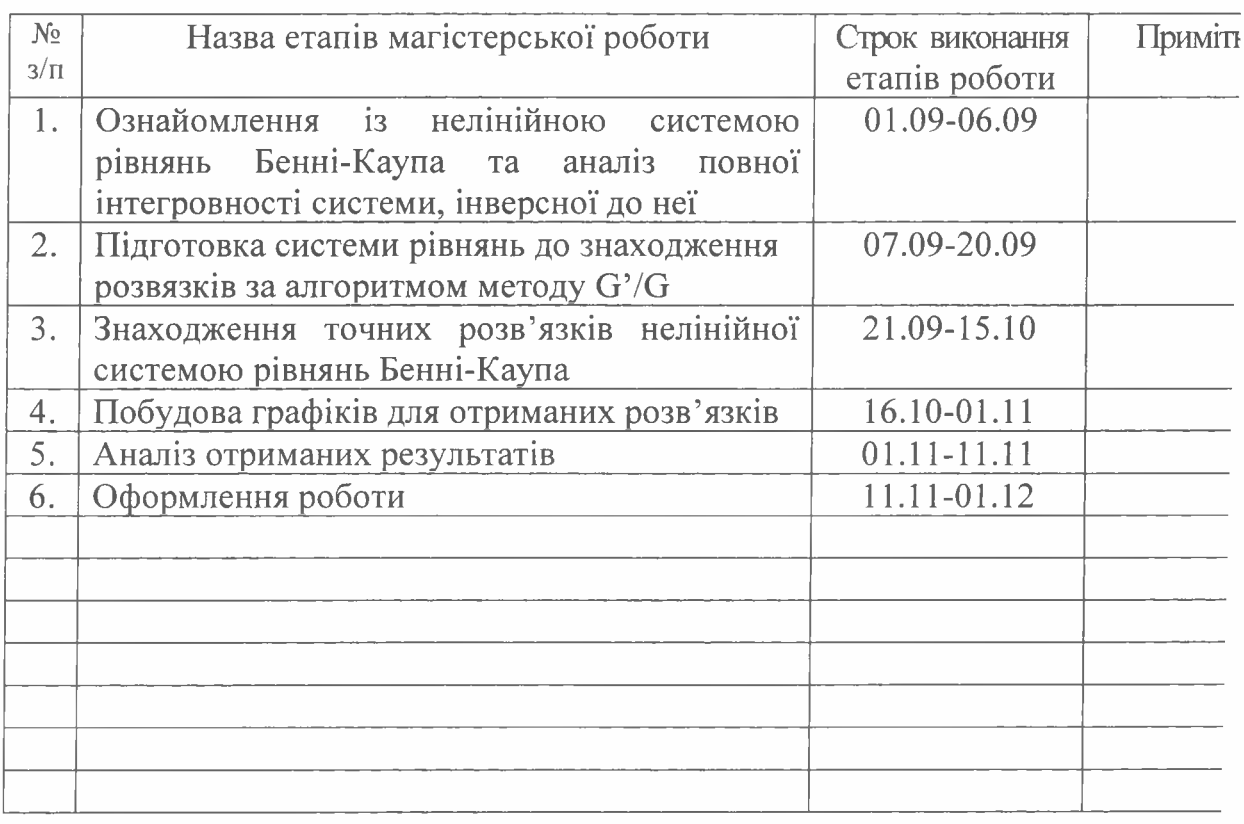

**Студент**

O Jeer (радпис)

<u>Литвин М.І</u> (прізвище та ініціали)

Притула М.М<br>(прізвище та ініціали)

 $\Lambda$ 

Ξ

**Керівник роботи**

#### РЕФЕРАТ

Магістерська робота складається із вступу, чотирьох розділів, висновків і списку використаних джерел. Загальний обсяг складає 35 сторінок, список використаних джерел містить чотирнадцять найменувань, робота ілюстрована дванадцятьма рисунками.

У даній роботі розв'язано нелінійну динамічну систему типу Бенні – Каупа методом розширення  $(G'/G)$ . Нами отримано солітонні розв'язки двох типів для вищезазначеної системи: у вигляді гіперболічних та раціональних функцій. Також, для кожного типу розв'язків додані графіки з різними значеннями параметрів.

Отримані розв'язки можуть бути застосовані у динаміці рідин, статистичній фізиці, плазмі, аеродинаміці та механіці континууму як модель для формування ударних хвиль, солітонів, турбулентності, поведінки прикордонного шару та транспорту маси.

Ключові слова: нелінійна система, метод розширення  $(G'/G)$ , система типу Бенні-Каупа, MATLAB.

# ЗМІСТ

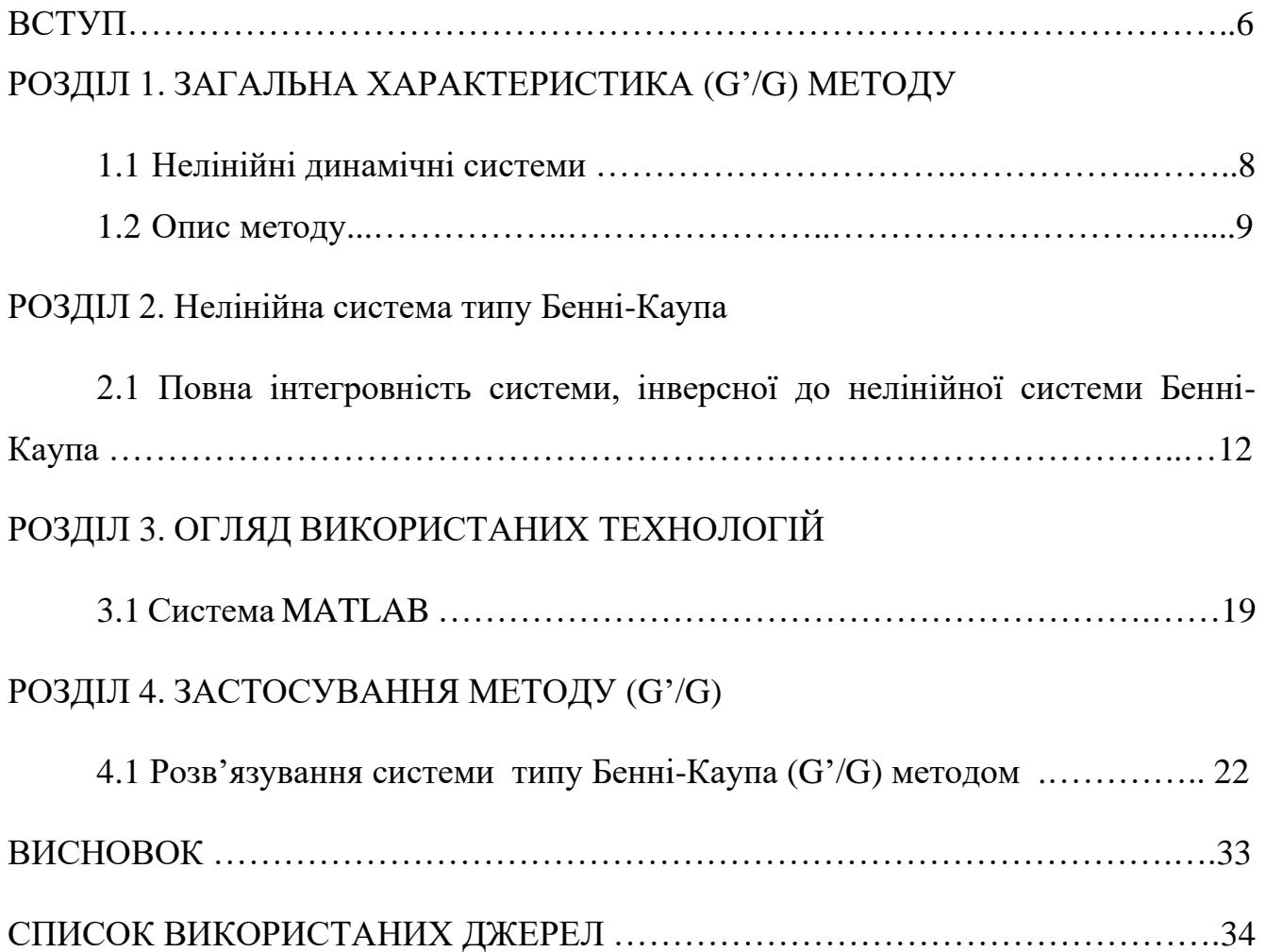

#### ВСТУП

В останні кілька років ми спостерігаємо надзвичайний прогрес в солітонній теорії. Солітони були вивчені різними математиками, фізиками та інженерами для їх застосування у фізичних явищах. Вперше солітонові хвилі досліджував інженер Джон Скотт Рассел.

Нелінійні хвильові явища з'являються в різних наукових та інженерних галузях, таких як механіка рідин, фізика плазми, оптичні волокна, біологія, фізика твердого тіла, хімічна кінематика, хімічна фізика та геохімія. Нелінійні хвильові явища дисперсії, дисипації, дифузії, реакції та конвекції є дуже важливими в нелінійній теорії.

Дослідження в області нелінійних систем охоплюють широкий спектр застосувань у техніці, промисловості, фінансах, науках про навколишнє середовище, хімічних і біологічних науках разом із розробкою фундаментальної математичної теорії та методології.

Широкий діапазон явищ у математиці та фізиці моделюється диференціальними рівняннями. У нелінійній науці велике значення та інтерес мають фізичні моделі, які володіють аналітичними розв'язками.

Реакційно-дифузійна теорія розроблена з акцентом на еволюцію біжучих хвиль, вимирання та розмноження в хімічних, біологічних, медичних і дифузійних системах. Математична теорія розроблена для дифузійних систем разом із розробкою асимптотичних методів для загального класу нелінійних еволюційних диференціальних рівнянь з частинними похідними, таких як узагальнені рівняння Фішера, Кортевега де Фріза, Бюргерса та ін.

На сьогоднішній день значний прогрес досягнуто в галузі фізичних наук. Великим досягненням є розробка різних методик розв'язування диференціальних рівнянь, що описуються нелінійними диференціальними рівняннями. У нелінійних фізичних науках істотним внеском є отримання точних розв'язків таких рівнянь.

За весь час розвитку солітонної теорії було розроблено багато методів дослідження на повну інтегровність, пошуку законів збереження, рекурсійних операторів. Паралельно до цих досліджень був розроблений (G'/G) метод. Цей метод розширення є простим і потужним математичним інструментом для знаходження солітонних розв'язків нелінійних рівнянь. Варто зауважити, що кожен метод має деякі обмеження у своїх реалізаціях. В основному, не існує методу, який міг би бути використаний для дослідження всіх типів нелінійних рівнянь.

Даний метод запропонував Ван та ін. [1]. Вони продемонстрували, що це потужна техніка пошуку аналітичних рішень нелінійних диференціальних рівнянь. Учені застосували цей метод для розв'язування деяких добре відомих нелінійних еволюційних рівнянь математичної фізики: рівняння Кортевега–де Фріза (КdV), модифікованого рівняння КdV, а також систем Буссінеска та Хіроти–Сатсуми. У результаті для кожного із згаданих рівнянь було отримано по три типи розв'язків у вигляді біжучих хвиль, а саме у вигляді гіперболічних, раціональних та тригонометричних функцій.

Бекір і Зедан [2-3] застосували цей метод для одержання розв'язків біжуючих хвиль різних рівнянь. Чжан [4] узагальнив (G'/G) метод і зробив подальше розширення методу зі змінними коефіцієнтами.

У даній роботі використано метод розширення (G'/G) для знаходження розв'язків нелінійної системи типу Бенні-Каупа.

### РОЗДІЛ 1. ЗАГАЛЬНА ХАРАКТЕРИСТИКА (G'/G) МЕТОДУ

### 1.1 Нелінійні динамічні системи

У математиці та природничих науках нелінійна система — це система, в якій зміна виходу не пропорційна зміні вхідного сигналу. Дослідження таких систем цікавлять багатьох учених, оскільки більшість їх за своєю природою є нелінійними.

В математичному значенні нелінійність означає певний вид рівнянь, що містять шукані величини в степенях більше одиниці або коефіцієнти, залежні від властивостей середовища. Нелінійні рівняння можуть мати декілька (більше одного) якісно різних розв'язків.

Звідси виникає фізичний смисл нелінійності: множині розв'язків нелінійного рівняння відповідає множина шляхів еволюції системи, описуваної цими рівняннями (нелінійної системи).

Більш того, вивчаючи різні стадії розвитку процесів у відкритому нелінійному середовищі, можна чекати якісні зміни процесів, у тому числі реструктуризацію – ускладнення і деградацію – організації середовища. Причому це відбувається не при зміні параметрів середовища, а як результат саморозвитку процесів в ній.

Динамічна система зараз використовується як синонім нелінійної системи, коли нелінійні рівняння представляють еволюцію рішення з часом або деякою змінною[5].

Нелінійні динамічні системи, що описують залежність змінних від часу, можуть виглядати хаотичними, непередбачуваними або суперечливими, на відміну від набагато простіших лінійних систем.

Нелінійні системи використовуються для опису великої різноманітності явищ у соціальних науках і науках про життя, а також у фізичних науках, науках про Землю та інженерії. Теорія нелінійних систем має застосування до проблем економіки, зростання населення, розповсюдження генів, фізіології нервів, регуляції серцевих скорочень, хімічних реакцій, фазових переходів, пружного вигину, виникнення турбулентності, небесної механіки, електроніки та багато інших явищ.

Про систему диференціальних рівнянь говорять, що вона нелінійна, якщо вона не є лінійною системою. Задачі, що потребують розв'язування нелінійних диференціальних рівнянь є надзвичайно різноманітними, і тому існує також безліч різних методів, якими можна їх аналізувати і розв'язувати.

До загальних методів якісного аналізу для розв'язку звичайних нелінійних диференційних рівнянь відносять[6]:

- Дослідження будь-яких консервативних величин, особливо у Гамільтонових системах.
- Дослідження дисипативних величин аналогічно консервативним величинам
- Лінеаризація за допомогою розвинення в ряд Тейлора
- Заміна змінних з метою отримати форму, яку легше вивчати
- Теорія біфуркацій
- Методи теорії збурень (можуть застосовуватися і до алгебраїчних рівнянь)

# 1.3 Метод розширення  $(G'/G)$

Метод розширення  $(G'/G)$  є простим і потужним способом розв'язання нелінійних систем і побудови точних розв'язків.

Опишемо алгоритм цього методу[2].

Припустимо, що нелінійне рівняння залежить від двох незалежних змінних  $x$  і  $t$ , яке задане у вигляді  $(1.1)$ 

$$
P(u, u_t, u_x, u_{tt}, u_{xx}, u_{xt}, ...)=0
$$
\n(1.1)

де  $u = u(x,t)$  - невідома функція,  $P$  – многочлен функцій  $u = u(x,t)$ , а нижні індекси виступають за часткові похідні. Далі наведемо основні етапи методу розширення (G'/G).

З'єднаємо незалежні змінні х і  $t$  в одну

$$
\xi = x - Vt \tag{1.2}
$$

Будемо вважати, що  $u(x,t) = u(\xi)$ . Введена нами змінна (1.2) дозволяє звести рівняння (1.1) до звичайного диференціального рівняння для  $u(x, t) = u(\xi)$ 

$$
P(u, -Vu', u', V^2u'', u'', ...)=0
$$
\n(1.3)

# *Крок 2*

Розв'язок диференціального рівняння (1.3) можна виразити наступним чином:

$$
u = \sum_{i=0}^{m} a_i \left(\frac{G'}{G}\right)^i, \tag{1.4}
$$

де  $G = G(\xi)$  задовольняє лінійне диференціальне рівняння другого порядку

$$
G'' + \lambda G' + \mu G = 0 \tag{1.5}
$$

 $a_i = \overline{(0, m)}$ ,  $\lambda$  і  $\mu$ - довільні константи,  $a_m \neq 0$ .

Для того, щоб визначити додатне ціле число  $m$  скористаємося гомогенним (однорідним) балансом [7-8] між похідними вищого порядку та нелінійними членами, що з'являються у рівнянні (1.3). Якщо ми визначимо степінь  $u(\xi)$  як  $D(u(\xi)) = m$ , тоді степінь наступних виразів буде визначатись за формулами:

$$
D\left[\frac{d^p u(\xi)}{d\xi^p}\right] = m + p, \qquad D\left[u^p \left(\frac{d^q u(\xi)}{d\xi^q}\right)^s\right] = mp + s(m + q) \tag{1.6}
$$

*Крок 3* 

Групуємо всі елементи з однаковими степенями  $\left(\frac{G}{G}\right)$  $\left(\frac{G'}{G}\right)$ . Ліва частина рівняння (1.3) перетворюється в многочлен  $\left(\frac{G}{G}\right)$  $\frac{G'}{G}$ ). Прирівнюючи кожен коефіцієнт цього многочлена до нуля, отримаємо систему алгебраїчних рівнянь для  $a_i, ..., a_m, \lambda, V$  i  $\mu$ .

# *Крок 4*

Якщо припустити, що константи  $a_i$ , ...,  $a_m$ ,  $\lambda$ ,  $V$  *i*  $\mu$  ми знайдемо у Кроці 3 і загальні розв'язки лінійного диференціального рівняння другого порядку (1.5) для нас добре відомі, то підставляючи  $\ a_i,...,a_m$ ,  $V$  та загальні розв'язки рівняння.  $(1.5)$ у диференціальне рівняння (1.3), ми отримаємо декілька солітонних розв'язків нашого початкового нелінійного рівняння (1.1).

Розв'язок рівняння (1.5) добре відомий і може бути легко виведений методом Ейлера [9]

$$
G(\xi) = \begin{cases} \left(A_1 \sinh \frac{\xi \sqrt{\lambda^2 - 4\mu}}{2} + A_2 \cosh \frac{\xi \sqrt{\lambda^2 - 4\mu}}{2}\right) e^{-\frac{1}{2}\lambda\xi}, \text{ RKIIQ } \lambda^2 - 4\mu > 0\\ \left(A_1 + A_2 \xi\right) e^{-\frac{1}{2}\lambda\xi}, \text{ RKIIQ } \lambda^2 - 4\mu = 0\\ \left(A_1 \sin \frac{\xi \sqrt{4\mu - \lambda^2}}{2} + A_2 \cos \frac{\xi \sqrt{4\mu - \lambda^2}}{2}\right) e^{-\frac{1}{2}\lambda\xi}, \text{ RKIIQ } \lambda^2 - 4\mu < 0 \end{cases}
$$
(1.7)

# РОЗДІЛ 2. НЕЛІНІЙНА СИСТЕМА ТИПУ БЕННІ-КАУПА

### 2.1. Повна інтегровність системи, інверсної до нелінійної системи Бенні-Каупа

У роботі я досліджуватиму нелінійну систему типу Бенні-Каупа. Для цієї системи доведено існування нескінченної ієрархії функціонально незалежних та інволютивних законів збереження. Система може бути записана у бігамільтоновому вигляді, адже для неї знайдені пара імплектичних та нетерових операторів.

І.С. Дробоцька у своєму дослідженні [10] довела, що інверсна система до нелінійної системи Бенні-Каупа на многовиді *М* є цілком інтегровним гамільтоновим потоком і допускає зображення типу Лакса у явному вигляді.

Розглянемо нелінійну динамічну систему

$$
K[u, p, q, v] = \begin{cases} u_t = p_x - v - pu; \\ p_t = u; \\ q_t = v; \\ v_t = -q_x + pv + uq, \end{cases}
$$
(2.1)

що задана на нескінченновимірному періодичному функціональному многовиді  $M \cong C_l^{\infty}(\mathbb{R}, \mathbb{R}^4)$ , де  $l \in \mathbb{R}$  - період. Тут  $K: M \to T(M)$  – гладке по Фреше поліноміальне векторне поле на многовиді *М.*

Система (2.1) одержана з нелінійної динамічної системи Бенні-Каупа:

$$
\begin{cases} u_t = u_{xx} + v_x + uu_x \\ v_t = -v_{xx} + (uv)_x \end{cases}
$$
 (2.2)

внаслідок виконання відображення інверсії  $x \rightleftarrows t$ , де  $x, t \in \mathbb{R}$ .

Зображення типу Лакса для системи (2.1) було знайдено, використовуючи градієнтно-голономоний алгоритм [11]. Для системи (2.1) існує нескінченна ієрархія функціонально незалежних законів збереження. Для цього розглянемо рівняння Лакса

$$
\varphi_t + K^{\prime *} \varphi = 0 \tag{2.3}
$$

Штрих у рівнянні (2.3) означає похідну Фреше [12] локального нелінійного функціоналу К "\*" – спряження відносно білінійної форми

$$
(\vec{a}, \vec{b}) = \int_{x_0}^{x_0 + t} dx \sum_{j=1}^{4} a_j(x) b_j(x), \ \vec{a}, \vec{b} \in T(M), \tag{2.4}
$$

де  $x_0$  – довільне число.

Оператори  $K'$  і  $K'^*$  явно записуються наступним чином:

$$
K' = \begin{pmatrix} -u & \partial & 0 & 1 \\ 1 & 0 & 0 & 0 \\ 0 & 0 & 0 & 1 \\ v & 0 & -\partial & u \end{pmatrix}, \quad K'^* = \begin{pmatrix} -u & 1 & 0 & v \\ -\partial & 0 & 0 & 0 \\ 0 & 0 & 0 & \partial \\ -1 & 0 & 1 & u \end{pmatrix}
$$
(2.5)

Рівняння (2.3) допускає вектор-розв'язок у наступному вигляді

$$
\varphi(x,t;\lambda) = \begin{pmatrix} 1 \\ a(x,t;\lambda) \\ b(x,t;\lambda) \\ c(x,t;\lambda) \end{pmatrix} \exp[\omega(x,t;\lambda) + \partial^{-1}\sigma(x,t;\lambda)].
$$
\n(2.6)

У (2.6)  $\lambda \in \mathbb{C}$  – комплексний параметр,  $\omega(x, t; \lambda)$  – дисперсна функція,  $\partial^{-1}(\cdot) = \frac{1}{2}$  $\frac{1}{2}\Big[\int_{x_0}^x (\cdot)dx - \int_x^{x_0+t} (\cdot)dx$  $\mathcal{X}$  $\int_{x_0}^{x_0}(\cdot)dx - \int_{x_0}^{x_0+t_0}(\cdot)dx$  – оператор "оберненого" диференціювання, для якого  $\partial \cdot \partial^{-1} = 1$ .

При  $|\lambda| \to \infty$  вірні наступні асимптотичні розвинення:

$$
a(x, t; \lambda) = \sum_{j \ge -1} a_j[u, p, q, v] \lambda^{-j},
$$
  
\n
$$
b(x, t; \lambda) = \sum_{j \ge -1} b_j[u, p, q, v] \lambda^{-j},
$$
  
\n
$$
c(x, t; \lambda) = \sum_{j \ge -1} c_j[u, p, q, v] \lambda^{-j},
$$
  
\n
$$
\sigma(x, t; \lambda) = \sum_{j \ge -1} \sigma_j[u, p, q, v] \lambda^{-j},
$$
\n(2.7)

Дисперсійна функція  $\omega(x, t; \lambda) = \omega_1(\lambda)t + \omega_2(\lambda)x$  знаходиться як розв'язок рівняння

$$
(1, \bar{a}, \bar{b}, \bar{c})^{\tau} \omega_1(\lambda) \exp(\omega_1(\lambda)t + \omega_2(\lambda)x) +
$$
  
+ 
$$
\begin{pmatrix} 0 & 1 & 0 & 0 \\ -\partial & 0 & 0 & 0 \\ 0 & 0 & 0 & \partial \\ -1 & 0 & 1 & 0 \end{pmatrix} \exp(\omega_1(\lambda)t + \omega_2(\lambda)x) = 0,
$$
 (2.8)

де  $\tau$  – знак транспортування.

Рівняння (2.8) випливає з рівняння (2.3), якщо вважати, що  $u = p = q = v =$ 0, а  $\bar{\varphi} = (1, \bar{a}, \bar{b}, \bar{c})^{\tau}$ ехр $\omega(x, t; \lambda)$ , де  $\bar{a}, \bar{b}$  і  $\bar{c}$  – константи. 3 рівняння (2.8) отримаємо наступні співвідношення:

$$
\bar{a} = -\omega_1(\lambda), \bar{b} = \frac{1}{2}, \bar{c} = \frac{1}{2\omega_1(\lambda)}, \omega_2(\lambda) = -\omega_1^2(\lambda)
$$
 (2.9)

Вважаючи, що  $\omega_1(\lambda) = \lambda$ , розв'язок (2.6) можна зобразити у вигляді

$$
\varphi(x,t;\lambda) = \begin{pmatrix} 1 \\ a(x,t;\lambda) \\ b(x,t;\lambda) \\ c(x,t;\lambda) \end{pmatrix} \exp(\lambda t - \lambda^2 x - \partial^{-1}\sigma).
$$
 (2.10)

Використовуючи отриманий розв'язок (2.10), дістанемо систему рівнянь

$$
\lambda + \partial^{-1} \sigma_t - u + a + vc = 0,
$$
  
\n
$$
a_t + a(u - a - vc) + \lambda^2 - \sigma = 0,
$$
  
\n
$$
b_t + b(u - a - vc) + c_x(\sigma - \lambda^2) = 0,
$$
  
\n
$$
c_t + c(u - a - vc) - 1 + b + uc = 0.
$$
\n(2.11)

З цих рівнянь, враховуючи асимптотичні розклади (2.7), знаходимо систему нескінченних рекурентних співвідношень:

$$
\lambda \delta_{-1,j} + \partial^{-1} \sigma_{j,t} - u \delta_{0,t} + a_j + v c_j = 0,
$$
  
\n
$$
a_{j,t} + u a_j - \sum_{k=-1}^{j+1} a_k a_{j-k} - v \sum_{k=-1}^{j} a_k c_{j-k} - \lambda^2 \delta_{-2,j} - \sigma_j = 0,
$$
\n(2.12)

$$
b_{j,t} + ub_j - \sum_{k=-1}^j a_k b_{j-k} - v \sum_{k=0}^j c_k b_{j-k} + c_{j,x} + \sum_{k=0}^j c_k \sigma_{j-k} - c_{j+2} = 0,
$$
  

$$
c_{j,t} + uc_j - \sum_{k=-1}^j a_k c_{j-k} - v \sum_{k=-1}^j c_k c_{j-k} + b_j + uc_j - \delta_{0,j} = 0,
$$

звідки послідовно отримаємо

$$
a_{-1} = -1, a_0 = p/2, b_0 = 1/2, c_1 = 1/2,
$$
  
\n
$$
\sigma_0 = (u + q + p^2/2)/2, a_1 = u/2, b_1 = -p/2, c_2 = -p/4,
$$
  
\n
$$
\sigma_1 = -(p_x + pq - v)/2, a_2 = (v + pu - 2p_x)/4,
$$
  
\n
$$
\sigma_2 = -(2u_x + q_x + pp_x + p^2q + uq - pv + q^2/2)/4,
$$
  
\n
$$
b_2 = (u + p^2 + q/2)/4, c_3 = (2u + p^2 + q)/8,
$$
  
\n
$$
a_3 = (q_x - pp_x + p^2u + 2u_x - qp^2 + qu - q^2/2)/8,
$$
  
\n
$$
\sigma_3 = -\left(\frac{2(pq - v)_x + 2\sigma_{0,x} + p^2p_x + p^2v + 2p_xq - 2qv + 2qpu}{+p^3q + 2q^2p - 2uv}\right)/8, ....
$$
\n(2.13)

Неважко перевірити, що всі функціонали вигляду

$$
\gamma_j = \int_{x_0}^{x_{0+t}} dx \sigma_j[u, p, q, v], \ j \in \mathbb{Z}_+, \tag{2.14}
$$

є законами збереження для динамічної системи (2.1).

Покажемо тепер, що динамічна система (2.1) має зображення типу Лакса. Запишемо  $L[u, p, q, v, \lambda]$  – оператор з зображенням типу Лакса у  $(p \times p)$  – матричному вигляді,  $p \in \mathbb{Z}_+$ :

$$
L = \mathbb{I} \frac{\partial}{\partial x} - \mathcal{A}[u, p, q, v; \lambda], \quad tr\mathcal{A}[u, p, q, v; \lambda] = 0,
$$
 (2.15)

 $\alpha$   $\mathcal{A}[u, p, q, v; \lambda]$  – локальний матричнозначний гладкий функціонал на *М*. Тоді для градієнта виду  $\varphi(\lambda) = grad \Delta(x_0; \lambda)$ , де  $\Delta(x_0; \lambda)$  – слід матриці монодромії  $S(x_0; \lambda)$  оператора *L*, виконується рівняння

$$
z^{q}(\lambda)\mathcal{L}\varphi(\lambda) = \mathcal{M}\varphi(\lambda)
$$
 (2.16)

В даному випадку  $z^q(\lambda) = \lambda$ . Матриця  $S(x_0; \lambda)$  задовільняє наступне рівняння

$$
\frac{\partial}{\partial x} S = [\mathcal{A}, S]. \tag{2.17}
$$

Неважко переконатись, що порядок матриці  $\mathcal{A}[u, p, q, v; \lambda]$  в (2.15) рівний двом, тобто  $p = 2$ . Використовуючи (2.15-2.27), отримаємо наступну систему рівнянь

$$
\lambda \left[ -\mathcal{A}_{p} + p\mathcal{A}_{q} - q\mathcal{A}_{v} + p^{2}\mathcal{A}_{v} + [\mathcal{A}v_{v}, \mathcal{A}] + \frac{\partial}{\partial x}\mathcal{A}_{v} \right] =
$$
\n
$$
= 2[\mathcal{A}_{u}, \mathcal{A}] + 2 \frac{\partial}{\partial x}\mathcal{A}_{u} + p\mathcal{A}_{p} - 2[\mathcal{A}_{q}, \mathcal{A}] - 2 \frac{\partial}{\partial x}\mathcal{A}_{q} + p^{2}\mathcal{A}_{q} -
$$
\n
$$
-3p[\mathcal{A}_{v}, \mathcal{A}] - 3p \frac{\partial}{\partial x}\mathcal{A}_{v} - p_{x}\mathcal{A}_{v} - v\mathcal{A}_{v} + qp\mathcal{A}_{v} - pu\mathcal{A}_{v} - p^{3}\mathcal{A}_{v},
$$
\n
$$
\lambda [\mathcal{A}_{u} - \mathcal{A}_{q} - p\mathcal{A}_{v}] =
$$
\n
$$
= -p\mathcal{A}_{u} + p\mathcal{A}_{q} + 2[\mathcal{A}_{v}, \mathcal{A}] + 2 \frac{\partial}{\partial x}\mathcal{A}_{v} + u\mathcal{A}_{v} + p^{2}\mathcal{A}_{v},
$$
\n
$$
\lambda [-p\mathcal{A}_{u} + \mathcal{A}_{p} + q\mathcal{A}_{v}] =
$$
\n
$$
= -2[\mathcal{A}_{u}, \mathcal{A}] - 2 \frac{\partial}{\partial x}\mathcal{A}_{u} + p^{2}\mathcal{A}_{u} - p\mathcal{A}_{p} + v\mathcal{A}_{p} - qp\mathcal{A}_{v},
$$
\n
$$
\lambda \left[ [\mathcal{A}_{u}, \mathcal{A}] + \frac{\partial}{\partial x}\mathcal{A}_{u} + q\mathcal{A}_{u} - p^{2}\mathcal{A}_{u}u + p\mathcal{A}_{q} - q\mathcal{A}_{q} \right] =
$$
\n
$$
= -3p[\mathcal{A}_{u}, \mathcal{A}] - 3p \frac{\partial}{\partial x}\mathcal{A}_{u} - 2p_{x}\mathcal{A}_{u} + v\mathcal{A}_{u} + pu\mathcal{A}_{u} - qp\mathcal{A}_{u}
$$
\n
$$
+ p^{3}\mathcal{A}_{u} + 2[\mathcal{A
$$

де  $\mathcal{A}[u, p, q, v; \lambda] = \mathcal{A}(u, p, q, v; \lambda).$ 

При записі цих рівнянь ми використали рівність

$$
z^{q}(\lambda)\mathcal{L} \operatorname{tr}\left(\tilde{\operatorname{Sd}}[\mathcal{A}]\right) = \operatorname{Mtr}\left(\tilde{\operatorname{Sd}}[\mathcal{A}]\right),\tag{2.19}
$$

де  $\vec{d}[{\mathcal A}] = ({\mathcal A}_u, {\mathcal A}_p, {\mathcal A}_q, {\mathcal A}_v)^\tau$  .

З другого і третього рівнянь системи (2.18) внаслідок того, що матриця  $A$  не містить перших похідних, дістаємо  $\frac{\partial}{\partial x}A_v=0$ ,  $\frac{\partial}{\partial x}A_u=0$ . Виходить, що матриці  $\mathcal{A}_u$  і  $\mathcal{A}_v$  можуть залежати лише від параметра  $\lambda$  і не залежать від функцій  $u, p, q, v$ . З першого і четвертого рівнянь знаходимо вигляд матриць  $\mathcal{A}_p$  і  $\mathcal{A}_q$ :

$$
\mathcal{A}_p = \mathcal{C}_1 - \mathcal{A}_v q/2 + \mathcal{A}_u q, \qquad \mathcal{A}_q = \mathcal{C}_2 - \mathcal{A}_v p/2. \tag{2.20}
$$

Тепер можна записати загальний вигляд матриці  $A[u, p, q, v; \lambda]$ :

$$
\mathcal{A} = C + C_1 p + C_2 q + \mathcal{A}_u u + \mathcal{A}_v v + \mathcal{A}_u p^2 / 2 - \mathcal{A}_v q p / 2, \qquad (2.21)
$$

де  $C$ ,  $C_1$ ,  $C_2$ ,  $A_u$ ,  $A_v$  – постійні матриці, які залежать від параметра  $\lambda$ . Підставляючи матрицю  $A$  у вигляді (2.21) у рівняння (2.18), ми отримаємо співвідношення:

$$
2[\mathcal{A}_v, \mathcal{A}_u] + \mathcal{A}_v = 0, \qquad [\mathcal{A}_v, C_2] = 0,
$$
  
\n
$$
2[C_1, \mathcal{A}_u] = C_1, \quad -\lambda \mathcal{A}_v = 4[\mathcal{A}_u, C_2],
$$
  
\n
$$
\lambda(\mathcal{A}_u - C_2) = 2[\mathcal{A}_v, C], \qquad \lambda[\mathcal{A}_v, C] = -2[C_2, C],
$$
  
\n
$$
\lambda C_1 = -2[\mathcal{A}_u, C], \qquad \lambda[\mathcal{A}_u, C] = 2[C_1, C],
$$
  
\n
$$
\lambda[\mathcal{A}_u, C_2] = 2[C_1, C_2] - [\mathcal{A}_v, C], \quad 2[\mathcal{A}_u, C_2] = C_2 - \mathcal{A}_v + 2[\mathcal{A}_v, C_1].
$$
  
\n(2.22)

Для знаходження невідомих матриць із співвідношень (2.22) використаємо теорію алгерб Лі, припускаючи, що матриця А належить деякій підалегбрі Лі В алгебри sl (2; ℝ). Отже, матриця  $\mathcal{A}[u, p, q, v; \lambda]$  розкладається за базисом  $H, E, F$ , де

$$
H = \begin{Vmatrix} 1 & 0 \\ 0 & -1 \end{Vmatrix}, E = \begin{Vmatrix} 0 & 1 \\ 0 & 0 \end{Vmatrix}, F = \begin{Vmatrix} 0 & 0 \\ 1 & 0 \end{Vmatrix}.
$$
 (2.23)

Будемо вважати, що матриці  $C, C_1, C_2, A_u, A_v$  теж розкладаються за базисом  $H, E, F$ . Із співвідношень (2.22) випливає, що ці матриці можна взяти у вигляді  $\mathcal{A}_u = aH, \mathcal{A}_v = bE, C_2 = cE, C_1 = fF, C = eH + kF.$  Підставивши їх у такому вигляді у співвідношення (2.22), знайдемо невідомі коефіцієнти  $a, b, c, f, e, k$ :  $a =$  $b = 1/4$ ,  $c = -\lambda/8$ ,  $f = 1/2$ ,  $e = -\lambda^2/8$ ,  $k = \lambda/2$ .

В результаті матриця  $A$  запишеться у вигляді

$$
\mathcal{A} = \begin{vmatrix} \frac{1}{8}p^2 + \frac{1}{4}u - \frac{\lambda^2}{8} & \frac{1}{4}v - \frac{1}{8}qp - \frac{\lambda}{8}q \\ \frac{\lambda}{2} + \frac{1}{2}p & \frac{\lambda^2}{8} - \frac{1}{8}p^2 - \frac{1}{4}u \end{vmatrix}
$$
 (2.24)

Отже, система (2.1) має зображення типу Лакса

$$
\frac{\partial L}{\partial l} = [A, L],\tag{2.25}
$$

де

$$
L = \mathbb{I}\frac{\partial}{\partial x} - \mathcal{A}, \qquad A = \begin{vmatrix} \frac{1}{4}p - \frac{\lambda}{4} & -\frac{1}{4}q \\ 1 & -\frac{1}{4}p + \frac{\lambda}{4} \end{vmatrix} . \tag{2.26}
$$

## РОЗДІЛ 3. ОГЛЯД ВИКОРИСТАНИХ ТЕХНОЛОГІЙ

#### 3.1 Система MATLAB

Для обчислення розв'язків методу (G'/G) у даній роботі ми використаємо середовище MATLAB.

Сучасна комп'ютерна математика пропонує цілий набір інтегрованих програмних систем та пакетів програм для автоматизації математичних обчислювань: Eureka, Gauss, TK Solver!, Derive, Mathcad, Mathematica, Maple та інші. Виникає питання: «Яке місце у цьому займає система MATLAB?»

MATLAB [13-14] – одна з найстарших, ретельно пророблених та перевірених часом систем автоматизації математичних обчислень, побудована на розширеному поданні та застосуванні матричних операцій. Це знайшло відображення і в назві системи MATLAB – MATrix LABoratory.

MATLAB можна використовувати для наступних завдань:

- створення алгоритмів;
- математичні обчислення
- моделювання;
- аналіз даних, дослідження і візуалізація;
- наукова і інженерна графіка;
- розробка додатків, включаючи створення графічного інтерфейсу;

Вищезгадана система може бути використана в областях науки та техніки, таких як електро- і радіотехніка, динаміка, акустика, енергетика, економіка. MATLAB дозволяє виконувати матричний аналіз, вирішення задач математичної фізики, статистичних, оптимізаційних та фінансово-економічних задач, дослідження та обробка сигналів та зображень, обробка та візуалізація інформації.

MATLAB надає користувачеві велику кількість функцій для аналізу даних, які покривають майже всі області математики, зокрема:

- Матриці та лінійна алгебра алгебра матриць, лінійні рівняння, власні значення і вектори, сингулярності, факторизація матриць та інше.
- Многочлени та інтерполяція корені многочленів, операції над многочленами та їх диференціювання, інтерполяція та екстраполяція кривих.
- Математична статистика та аналіз даних статистичні функції, статистична регресія, цифрова фільтрація, швидке перетворення Фур'є та інші.
- Обробка даних набір спеціальних функцій, включаючи побудову графіків, оптимізацію, пошук нулів, чисельне інтегрування та інше.
- Диференційні рівняння вирішення диференційних і диференційноалгебраїчних рівнянь, диференційних рівнянь із запізнюванням, рівнянь з обмеженнями, рівнянь в часткових похідних та інше.
- Розріджені матриці спеціальний клас даних пакету MATLAB, що використовується у спеціалізованих додатках.
- Цілочисельна арифметика виконання операцій цілочисельної арифметики в середовищі MATLAB.

Однією з найважливіших областей застосування системи MATLAB інженерні задачі. Адже її математичний апарат ґрунтується на обчислені з матрицями та комплексними числами. MATLAB містить велику кількість процедур та функцій, необхідних інженеру та науковому робітнику для виконання складних обчислювань та моделювання поведінки технічних та фізичних систем.

Система MATLAB складається з п'яти основних частин:

- 1. Мова програмування MATLAB це мова матриць і масивів високого рівня з управлінням потоками, функціями, структурами даних, введенням та виведенням даних і особливостями об'єктноорієнтованого програмування.
- 2. Середовище MATLAB це набір інструментів і пристосувань, з якими працює користувач або програміст MATLAB. Вона включає засоби для

управління змінними в робочому просторі MATLAB, введення і виведення даних, а також створення, контролю і відладки m-файлів і додатків MATLAB.

- 3. Графічна система MATLAB включає команди високого рівня для візуалізації двух- і тривимірних даних, обробки зображень, анімації і ілюстрованої графіки. Вона також включає команди низького рівня, що дозволяють повністю редагувати зовнішній вигляд графічної інформації таким чином, як при створенні графічного (для користувача) інтерфейсу (GUI) для MATLAB додатків.
- 4. Бібліотека математичних функцій це обширна колекція обчислювальних алгоритмів від елементарних функцій, таких як сума, синус, косинус, комплексна арифметика, до складніших, таких як обернення матриць, знаходження власних значень, функції Бесселя, швидке перетворення Фурье.
- 5. Програмний інтерфейс це бібліотека, яка дозволяє писати програми на Сі і Фортрані, які взаємодіють з MATLAB. Вона включає засоби для виклику програм з MATLAB (динамічний зв'язок): MATLAB викликається як обчислювальний інструмент і для читання або запису m-файлів.

### РОЗДІЛ 4. ЗАСТОСУВАННЯ МЕТОДУ (G'/G)

## 4.1 Розв'язування системи типу Бенні-Каупа (G'/G) методом

$$
\begin{cases} u_t = u_{xx} + v_x + uu_x \\ v_t = -v_{xx} + (uv)_x \end{cases}
$$
 (4.1)

Використовуючи солітонну змінну  $\xi = x - Vt$ , перетворимо нелінійну систему (4.1) в диференціальну

$$
\begin{cases}\nu'' + \nu' + uu' + Vu' = 0\\ -\nu'' + (uv)' + V\nu' = 0\end{cases}
$$
\n(4.2)

Спростимо отриману систему рівнянь, проінтегрувавши (4.2)

$$
\begin{cases}\nu' + \nu + \frac{1}{2}u^2 + Vu = 0\\ -\nu' + u\nu + V\nu = 0\n\end{cases}
$$
\n(4.3)

Скористаємось гомогенним балансом для того, щоб знайти *m* і *n*.

$$
\begin{cases} m+1 = 2m \\ n+1 = m+n \end{cases} \tag{4.4}
$$

Отже, розв'язавши систему (4.4) ми отримаємо наступні розв'язки  $m = 1$  i  $n = 2$ .

Виразимо розв'язок нашої системи рівнянь (4.3) за допомогою поліномів  $\left(\frac{G}{G}\right)$  $\frac{a^r}{G}$ 

$$
\begin{cases}\nu(\xi) = a_0 + a_1 \left(\frac{G'}{G}\right), & a_1 \neq 0 \\
v(\xi) = b_0 + b_1 \left(\frac{G'}{G}\right) + b_2 \left(\frac{G'}{G}\right)^2, & b_2 \neq 0\n\end{cases}
$$
\n(4.5)

Користуючись рівнянням (1.6) і поліномами (4.5), виразимо наступні елементи

$$
u^{2}(\xi) = a_{0}^{2} + 2a_{0}a_{1}\left(\frac{G'}{G}\right) + a_{1}^{2}\left(\frac{G'}{G}\right)^{2}
$$
\n(4.6)

$$
u'(\xi) = -a_1 \left( \lambda \left( \frac{G'}{G} \right) + \mu + \left( \frac{G'}{G} \right)^2 \right) \tag{4.7}
$$

$$
u(\xi) \cdot v(\xi) = a_0 b_0 + (a_0 b_1 + a_1 b_0) \left(\frac{G'}{G}\right) + (a_1 b_1 + a_0 b_2) \left(\frac{G'}{G}\right)^2 + a_1 b_2 \left(\frac{G'}{G}\right)^3
$$
\n(4.8)

$$
v'^{(\xi)} = -b_1 \mu - (b_1 \lambda + 2b_2 \mu) \left(\frac{G'}{G}\right) - (b_1 + 2b_2 \lambda) \left(\frac{G'}{G}\right)^2 - 2b_2 \left(\frac{G'}{G}\right)^3 \tag{4.9}
$$

Підставимо рівності (4.6)-(4.9) у систему рівнянь (4.3). Згрупуємо коефіцієнти при  $\left(\frac{G}{G}\right)$  $\frac{a'}{G}$  $i$ ,  $(i = \overline{0,4})$  і прирівняємо їх до 0. Після виконаних кроків ми отримаємо наступну система рівнянь:

$$
\left(\frac{G'}{G}\right)^0 : Va_0 + \frac{1}{2}a_0^2 + b_0 - a_1\mu = 0
$$
\n
$$
\left(\frac{G'}{G}\right)^1 : Va_1 + a_0a_1 + b_1 - a_1\lambda = 0
$$
\n
$$
\left(\frac{G'}{G}\right)^2 : -a_1 + \frac{1}{2}a_1^2 + b_2 = 0
$$
\n
$$
\left(\frac{G'}{G}\right)^0 : Vb_0 + a_0b_0 + b_1\mu = 0
$$
\n
$$
\left(\frac{G'}{G}\right)^1 : Vb_1 + b_1\lambda + 2b_2\mu + a_0b_1 + a_1b_0 = 0
$$
\n
$$
\left(\frac{G'}{G}\right)^2 : Vb_2 + b_1 + 2b_2\lambda + a_1b_1 + a_0b_2 = 0
$$
\n
$$
\left(\frac{G'}{G}\right)^3 : 2b_2 + a_1b_2 = 0
$$
\n(4.10)

Розв'язавши цю систему з допомогою MATLAB, ми отримаємо наступні розв'язки:

$$
a_0 = \sqrt{\lambda^2 - 4\mu} - \lambda, \qquad a_1 = -2, \qquad b_0 = -4\mu, \ b_1 = -4\lambda, \ b_2 = -4, \qquad (4.11)
$$
  

$$
V = -\sqrt{\lambda^2 - 4\mu}
$$

$$
a_0 = -\lambda - \sqrt{\lambda^2 - 4\mu}, \qquad a_1 = -2, \quad b_0 = -4\mu, \quad b_1 = -4\lambda, \qquad b_2 = -4, \tag{4.12}
$$
  

$$
V = \sqrt{\lambda^2 - 4\mu}
$$

Використовуючи розв'язки (4.11) - (4.12), поліноми (4.5) набудуть наступного вигляду:

$$
\begin{cases}\nu(\xi) = \sqrt{\lambda^2 - 4\mu} - \lambda - 2\left(\frac{G'}{G}\right), \\
\nu(\xi) = -4\mu - 4\lambda \left(\frac{G'}{G}\right) - 4\left(\frac{G'}{G}\right)^2 \\
\text{Re } \xi = x + \sqrt{\lambda^2 - 4\mu t} , \\
\mu(\xi) = -\lambda - \sqrt{\lambda^2 - 4\mu} - 2\left(\frac{G'}{G}\right), \\
\nu(\xi) = -4\mu - 4\lambda \left(\frac{G'}{G}\right) - 4\left(\frac{G'}{G}\right)^2 \\
\text{Re } \xi = x - \sqrt{\lambda^2 - 4\mu t} ,\n\end{cases} \tag{4.14}
$$

Скористаємось означенням функції  $G(\xi)$  (1.8) та підставимо у (4.13) - (4.14). Ми можемо отримати лише два типи розв'язків мандрівних хвиль, адже для знайдених поліномів значення виразу  $\lambda^2-4\mu$  не може бути меншим, ніж  $0.$ 

Перепишемо нашу систему наступним чином:

• коли  $\lambda^2 - 4\mu > 0$ ,

$$
u_1(\xi) = -\sqrt{\lambda^2 - 4\mu} \left( \frac{A_1 \sinh \frac{\sqrt{\lambda^2 - 4\mu}}{2} \xi + A_2 \cosh \frac{\sqrt{\lambda^2 - 4\mu}}{2} \xi}{A_2 \sinh \frac{\sqrt{\lambda^2 - 4\mu}}{2} \xi + A_1 \cosh \frac{\sqrt{\lambda^2 - 4\mu}}{2} \xi} \right)
$$

$$
+ \sqrt{\lambda^2 - 4\mu}
$$

$$
v_1(\xi) = -(\lambda^2 - 4\mu) \left( \frac{A_1 \sinh \frac{\sqrt{\lambda^2 - 4\mu}}{2} \xi + A_2 \cosh \frac{\sqrt{\lambda^2 - 4\mu}}{2} \xi}{A_2 \sinh \frac{\sqrt{\lambda^2 - 4\mu}}{2} \xi + A_1 \cosh \frac{\sqrt{\lambda^2 - 4\mu}}{2} \xi} \right)^2 - \frac{3}{2} \lambda \sqrt{\lambda^2 - 4\mu} \left( \frac{A_1 \sinh \frac{\sqrt{\lambda^2 - 4\mu}}{2} \xi + A_2 \cosh \frac{\sqrt{\lambda^2 - 4\mu}}{2} \xi}{A_2 \sinh \frac{\sqrt{\lambda^2 - 4\mu}}{2} \xi + A_1 \cosh \frac{\sqrt{\lambda^2 - 4\mu}}{2} \xi} \right) + \lambda^2 - 4\mu \right)
$$
\n(4.15)

$$
\operatorname{Re}\xi = x + \sqrt{\lambda^2 - 4\mu}t.
$$

$$
u_2(\xi) = -\sqrt{\lambda^2 - 4\mu} \left( \frac{A_1 \sinh \frac{\sqrt{\lambda^2 - 4\mu}}{2}}{A_2 \sinh \frac{\sqrt{\lambda^2 - 4\mu}}{2}} \xi + A_2 \cosh \frac{\sqrt{\lambda^2 - 4\mu}}{2} \xi \right)
$$

$$
- \sqrt{\lambda^2 - 4\mu}
$$

$$
- \sqrt{\lambda^2 - 4\mu}
$$

$$
v_1(\xi) = -(\lambda^2 - 4\mu) \left( \frac{A_1 \sinh \frac{\lambda^2 - 4\mu}{2}}{A_2 \sinh \frac{\lambda^2 - 4\mu}{2}} \xi + A_2 \cosh \frac{\lambda^2 - 4\mu}{2}} \xi \right)^2 - \frac{3}{2} \lambda \sqrt{\lambda^2 - 4\mu} \left( \frac{A_1 \sinh \frac{\lambda^2 - 4\mu}{2}}{A_2 \sinh \frac{\lambda^2 - 4\mu}{2}} \xi + A_2 \cosh \frac{\lambda^2 - 4\mu}{2}} \xi \right) + \lambda^2 - 4\mu
$$
\n
$$
(4.16)
$$

$$
\text{Re } \xi = x - \sqrt{\lambda^2 - 4\mu}t.
$$
  
• 
$$
\text{Kom } \lambda^2 - 4\mu = 0,
$$

$$
u_3(\xi) = \frac{-2A_2}{(A_1 + A_2\xi)},
$$
\n(4.17)

$$
v_3(\xi) = \frac{-4A_2^2}{(A_1 + A_2\xi)^2} + \lambda^2 - \frac{3}{2}\lambda \frac{A_2}{(A_1 + A_2\xi)} - 4\mu,
$$
  
ae  $\xi = x + \sqrt{\lambda^2 - 4\mu}t$  i  $\xi = x - \sqrt{\lambda^2 - 4\mu}t$ 

Наведемо графіки знайдених нами розв'язків системи :

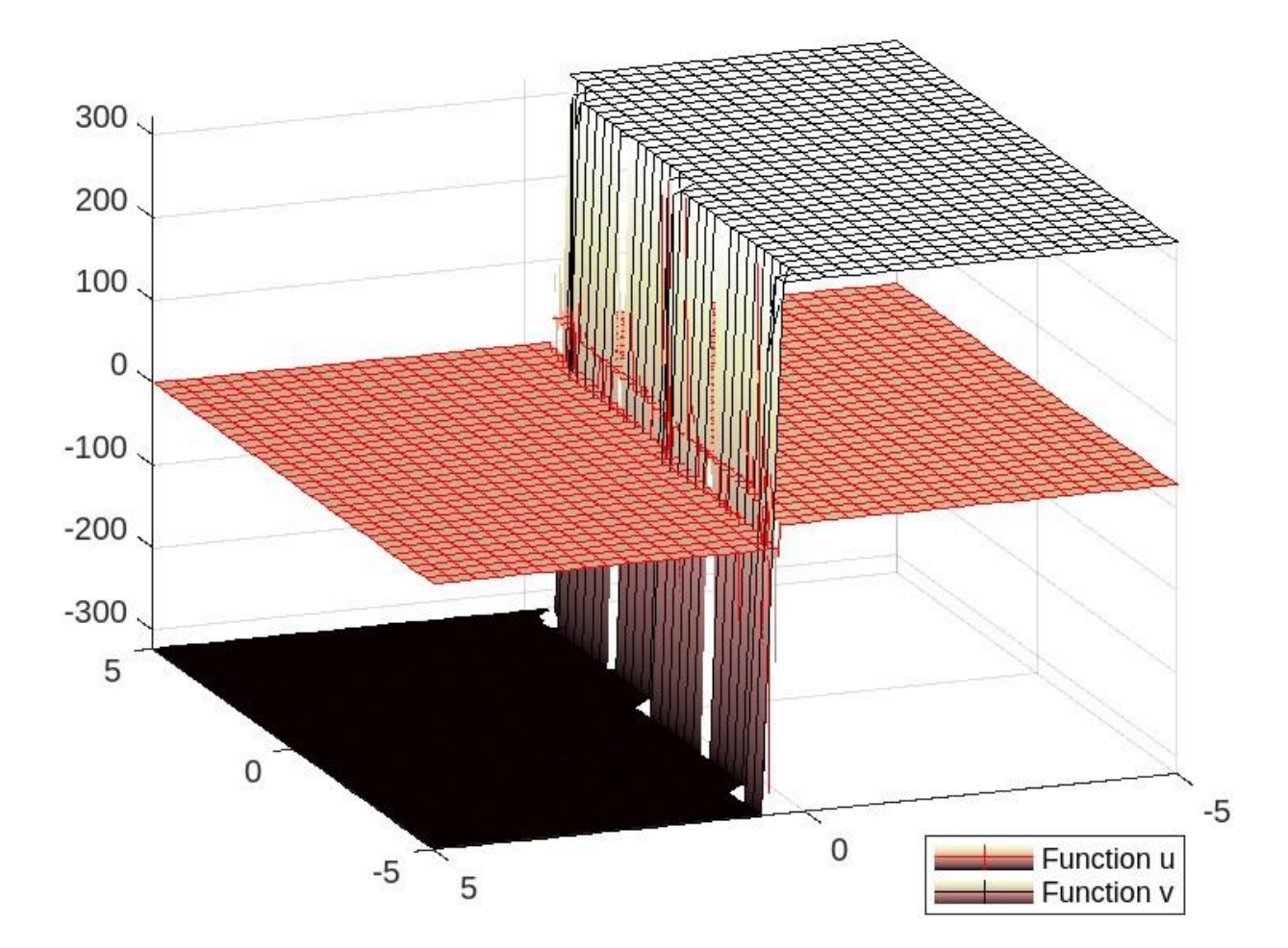

"Рисунок 4.1 – Графік  $u_1$  та  $v_1$  для  $A_1 = 4$ ,  $A_2 = 7$ ,  $\lambda = 15$ ,  $\mu = 5$ "

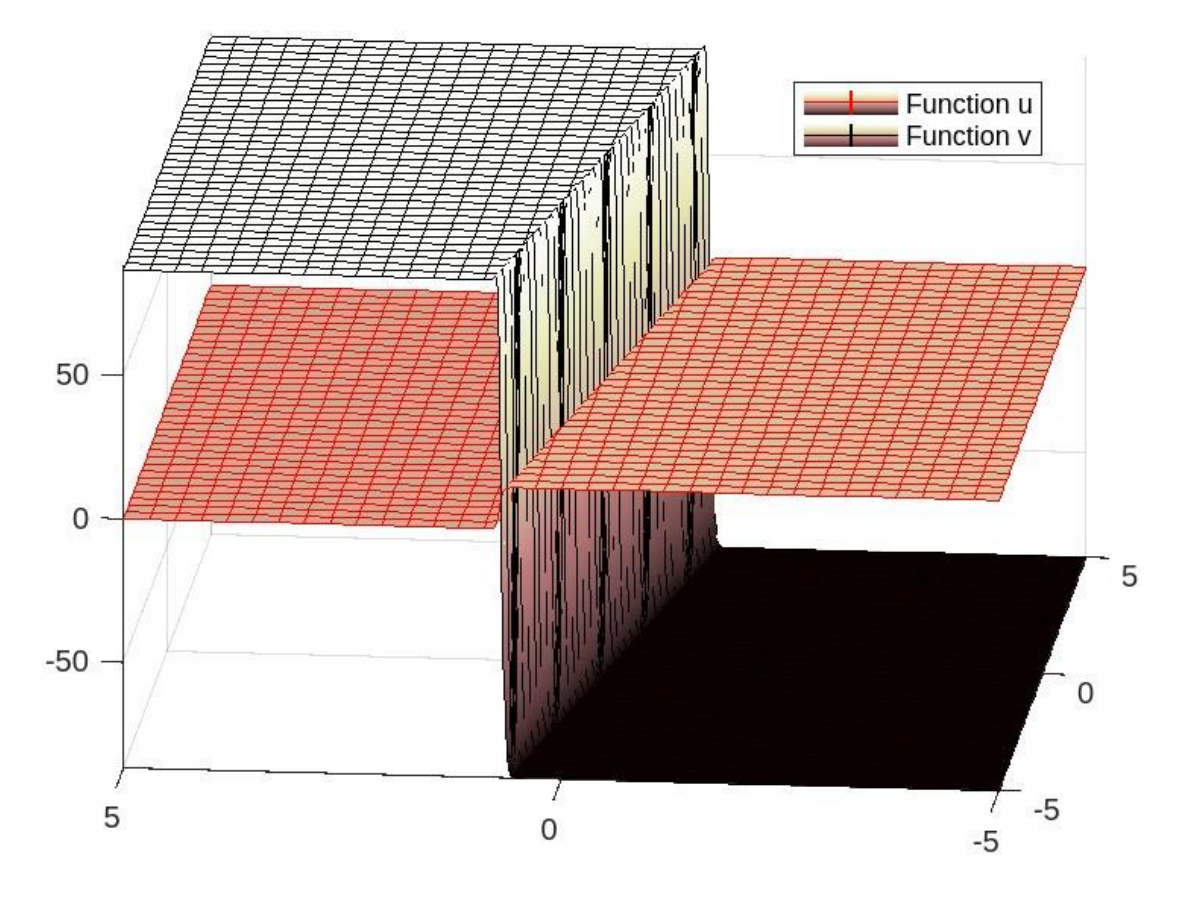

"Рисунок 4.2 – Графік  $u_1$  та  $v_1$  для  $A_1 = 6$ ,  $A_2 = -1$ ,  $\lambda = -8$ ,  $\mu = 3$ "

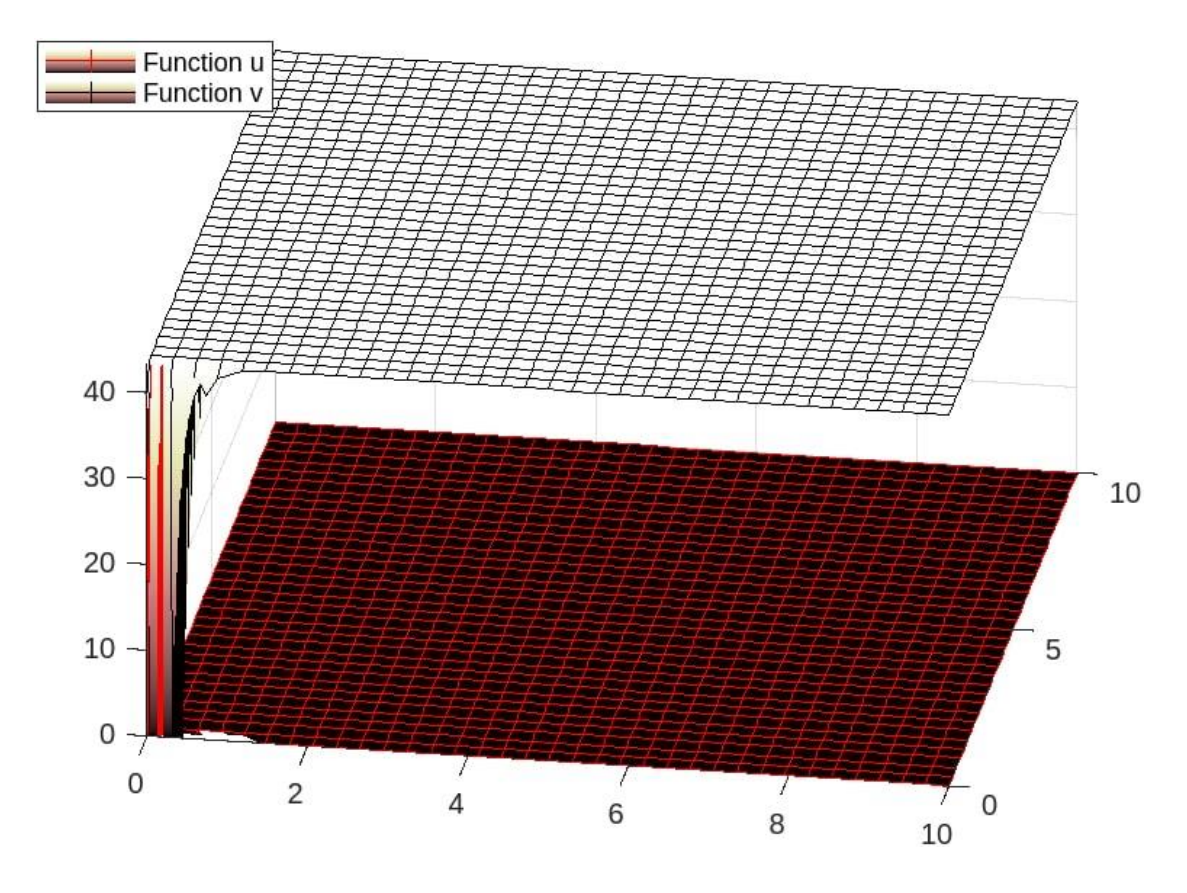

"Рисунок 4.3 – Графік  $u_1$  та  $v_1$  для  $A_1 = 10$ ,  $A_2 = -15$ ,  $\lambda = -4$ ,  $\mu = -9$ "

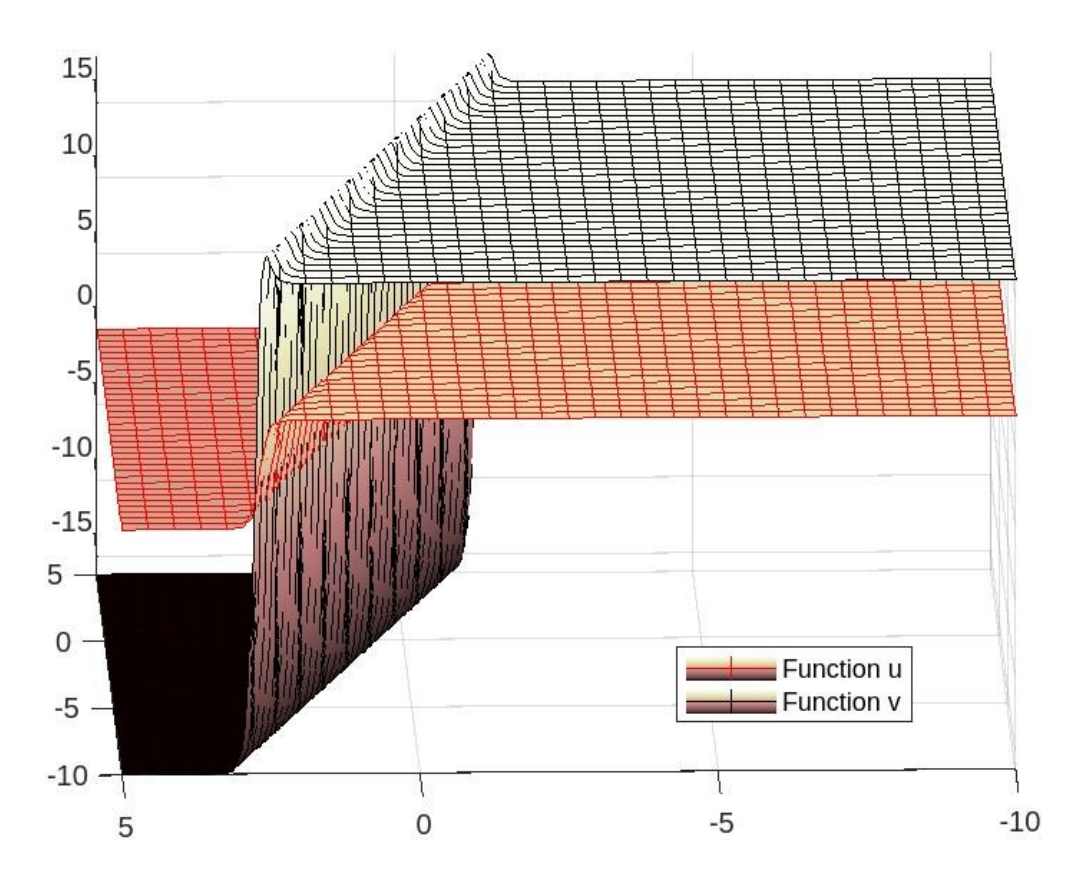

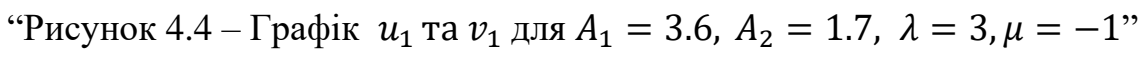

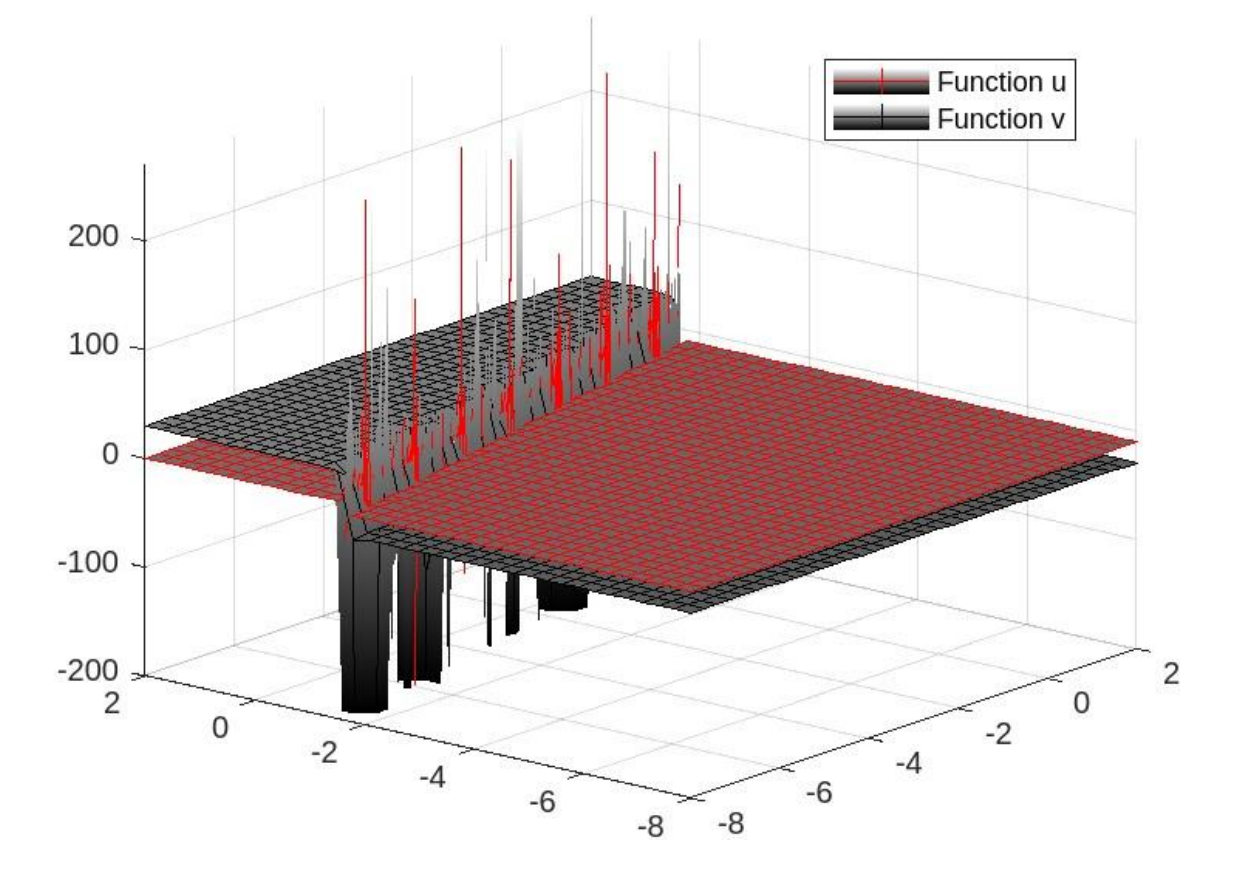

"Рисунок 4.5 – Графік  $u_2$  та  $v_2$  для  $A_1 = 1$ ,  $A_2 = -3$ ,  $\lambda = 4$ ,  $\mu = -2$ "

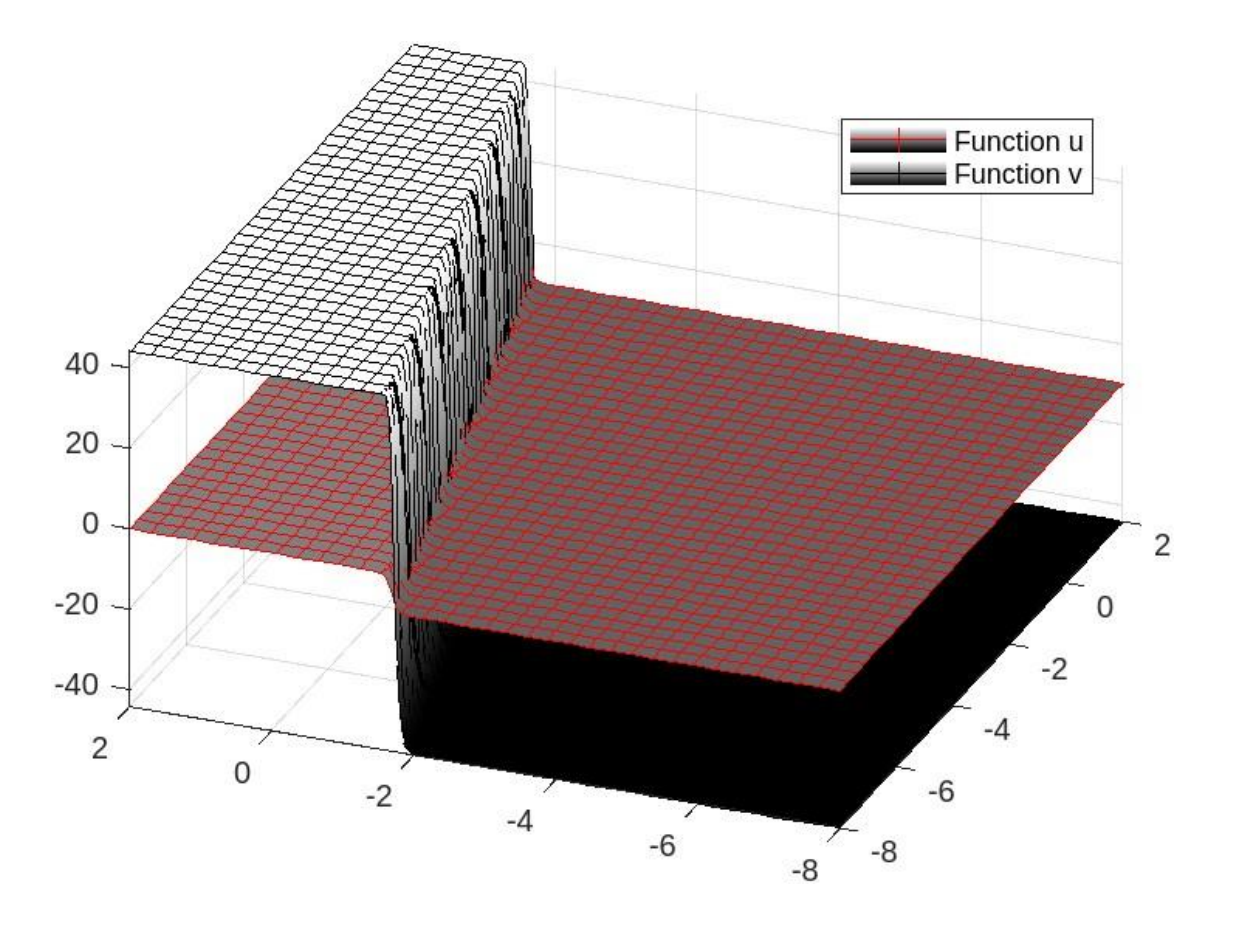

"Рисунок 4.6 – Графік  $u_2$  та  $v_2$  для  $A_1 = -7$ ,  $A_2 = 4$ ,  $\lambda = 6$ ,  $\mu = 3$ "

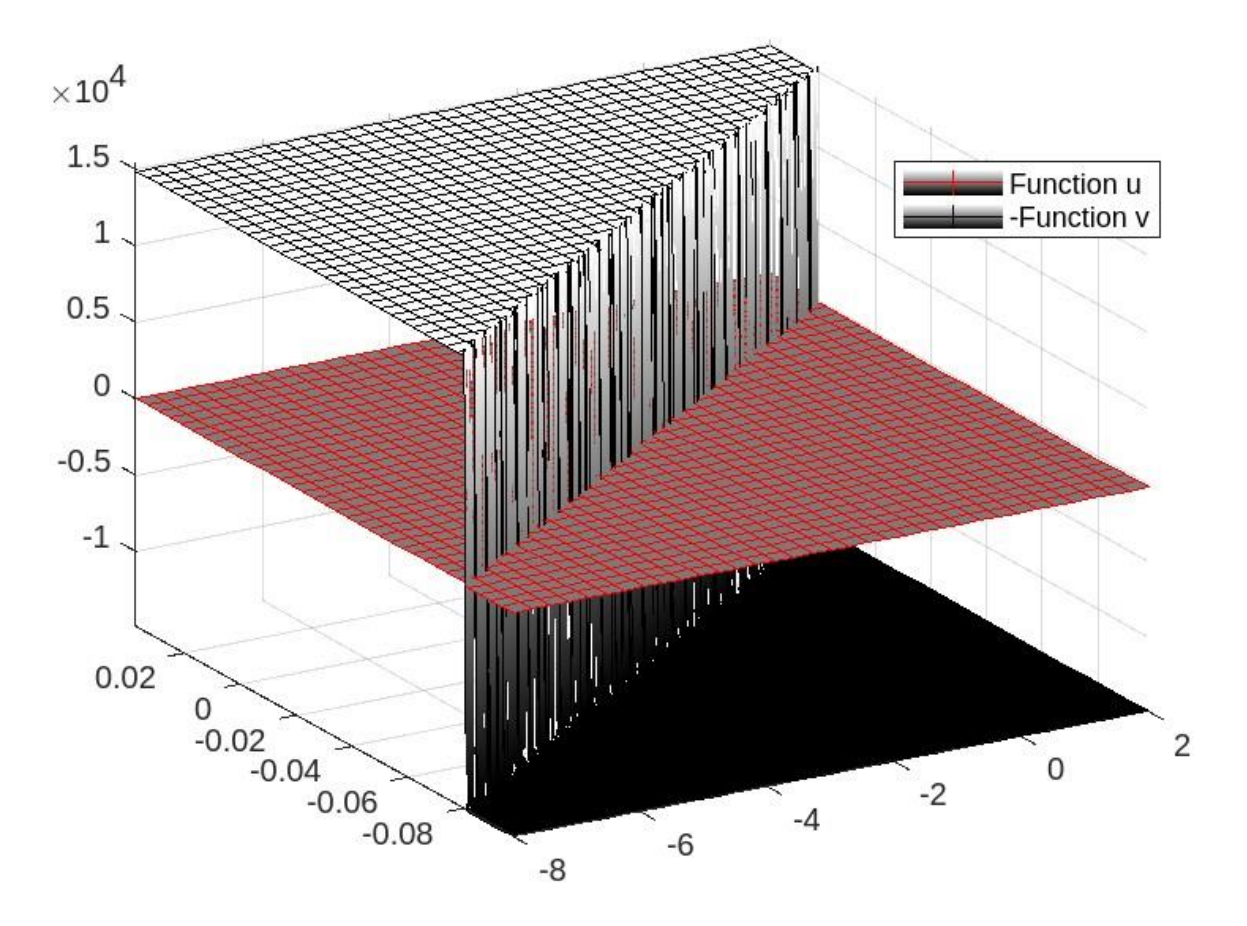

"Рисунок 4.7 – Графік  $u_2$  та  $v_2$  для  $A_1 = 60$ ,  $A_2 = 40$ ,  $\lambda = 100$ ,  $\mu = 50$ "

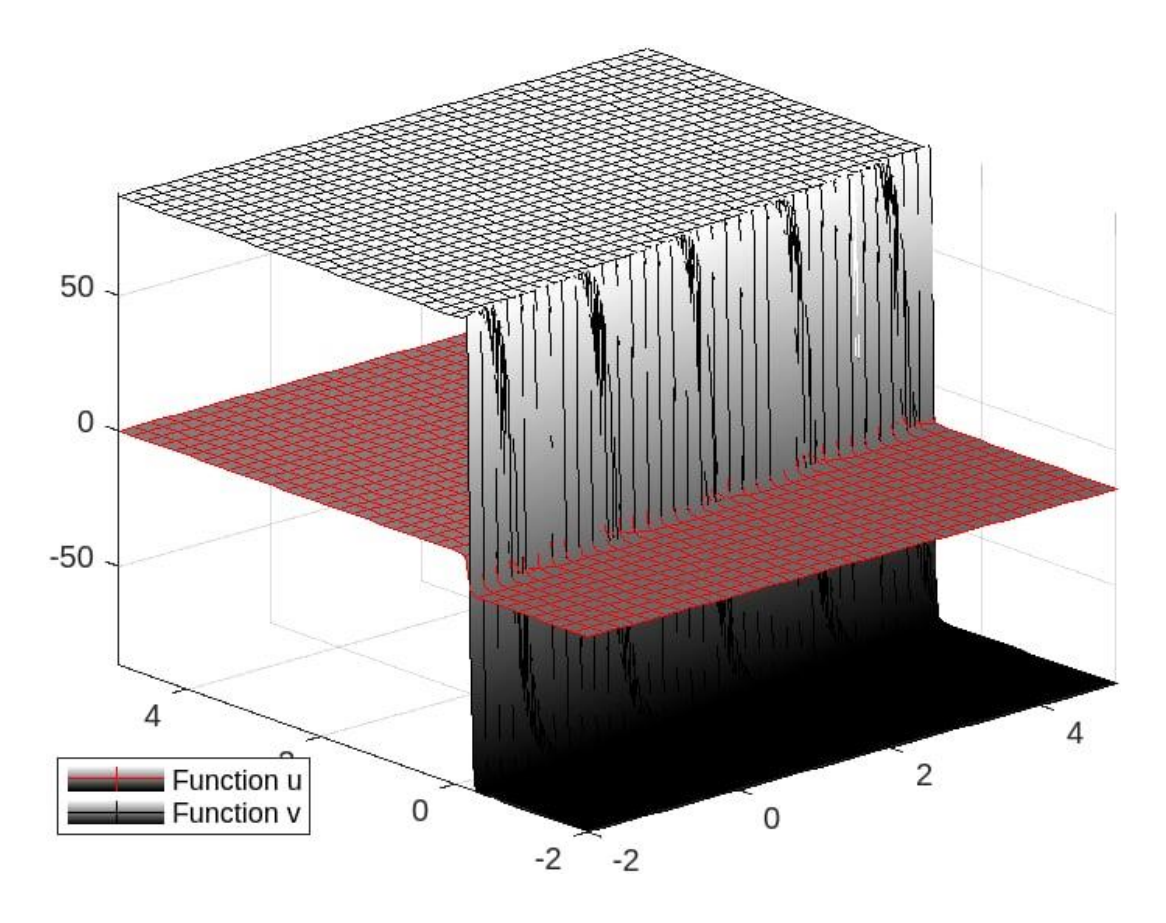

"Рисунок 4.8 – Графік  $u_2$  та  $v_2$  для  $A_1 = 10$ ,  $A_2 = 9$ ,  $\lambda = 8$ ,  $\mu = 3$ "

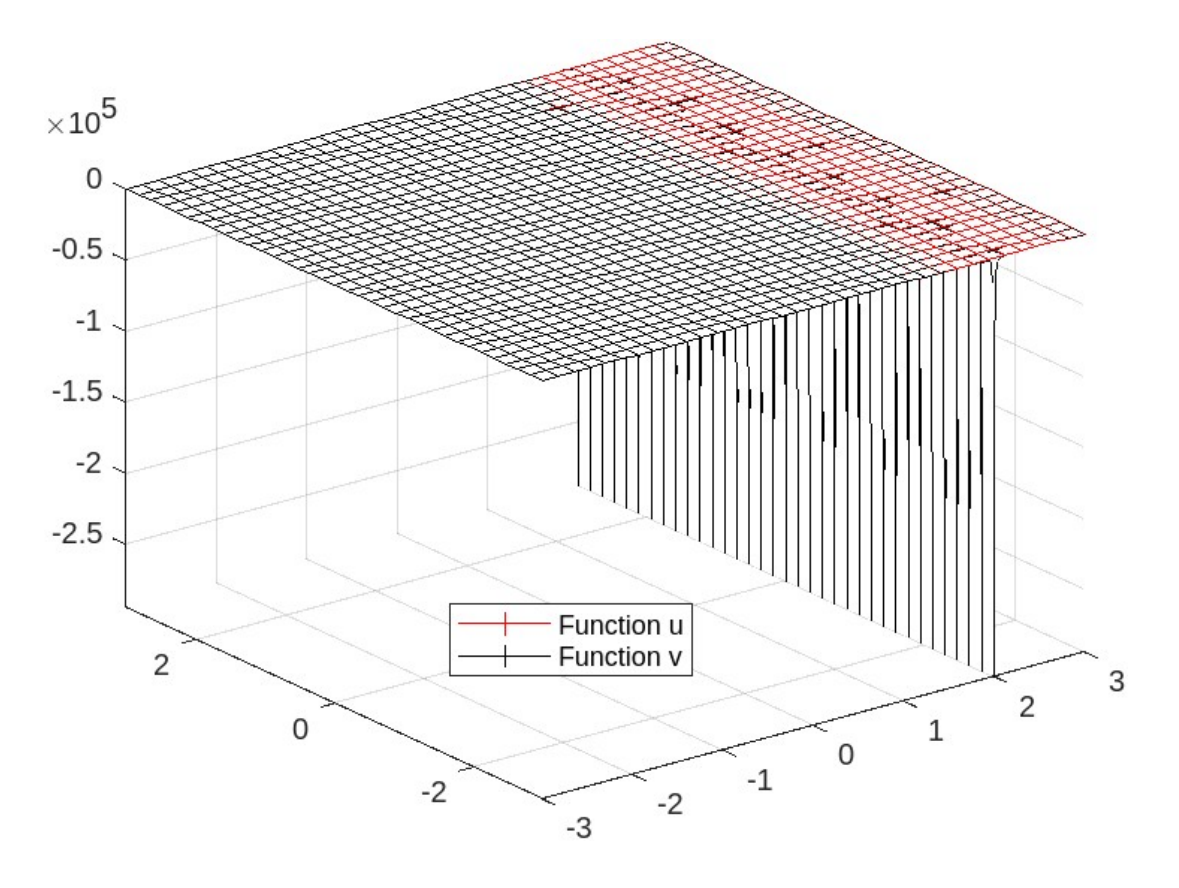

"Рисунок 4.9 – Графік  $u_3$  та  $v_3$  для  $A_1 = -0.5$ ,  $A_2 = 0.25$ ,  $\lambda = 4$ ,  $\mu = 4$ "

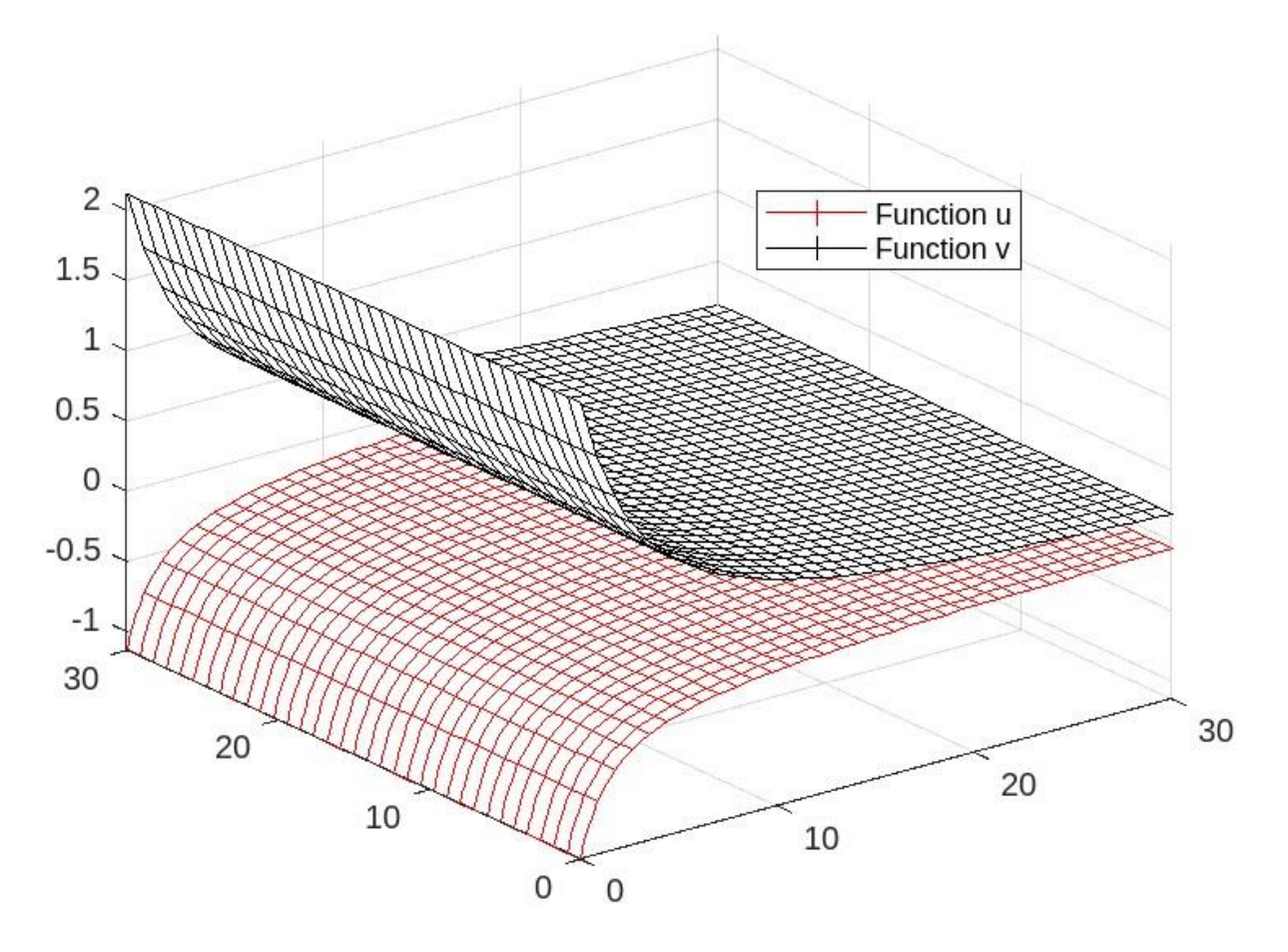

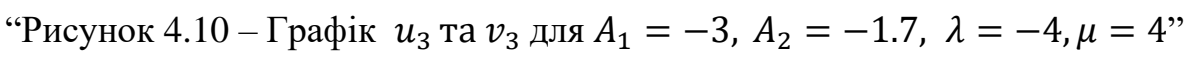

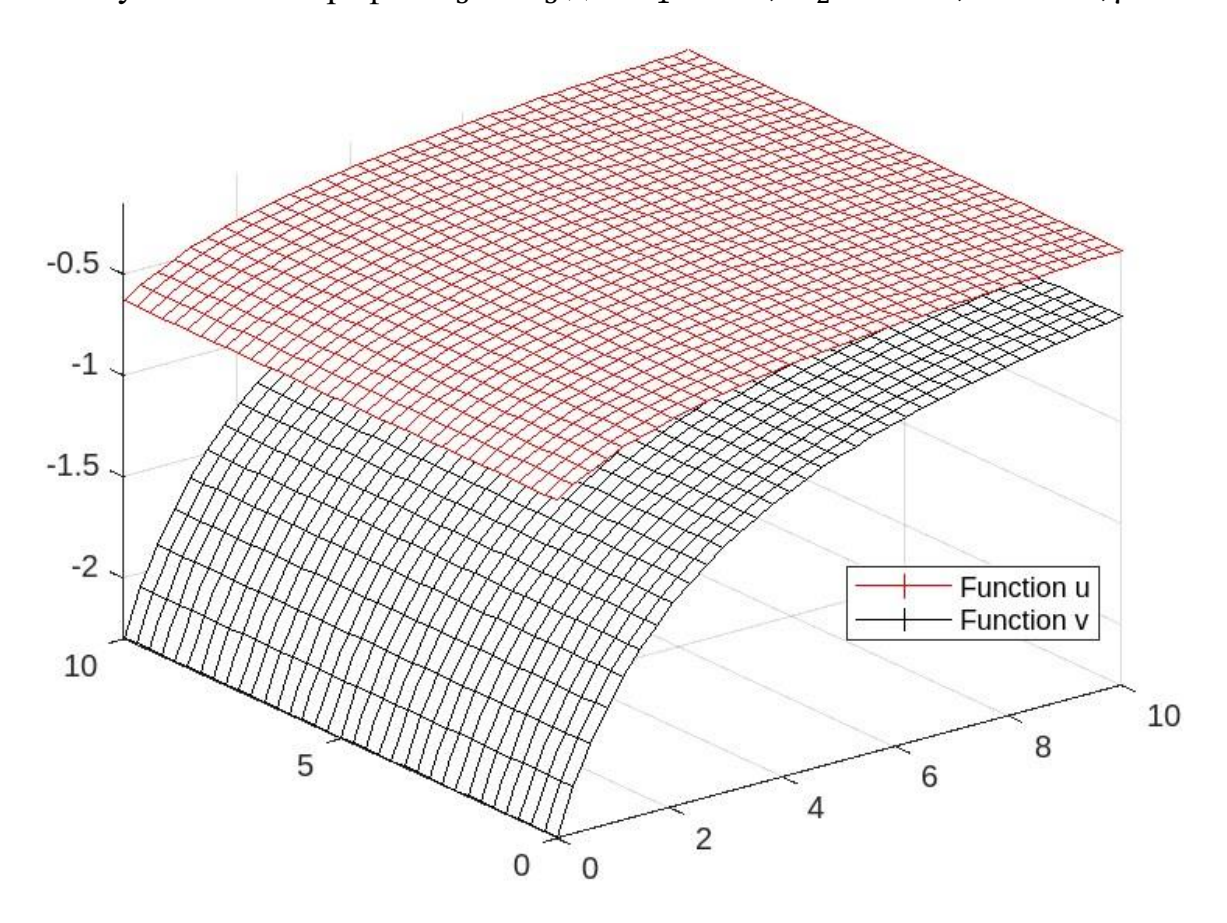

"Рисунок 4.11 – Графік  $u_3$  та  $v_3$  для  $A_1 = 19$ ,  $A_2 = 6$ ,  $\lambda = 4$ ,  $\mu = 4$ "

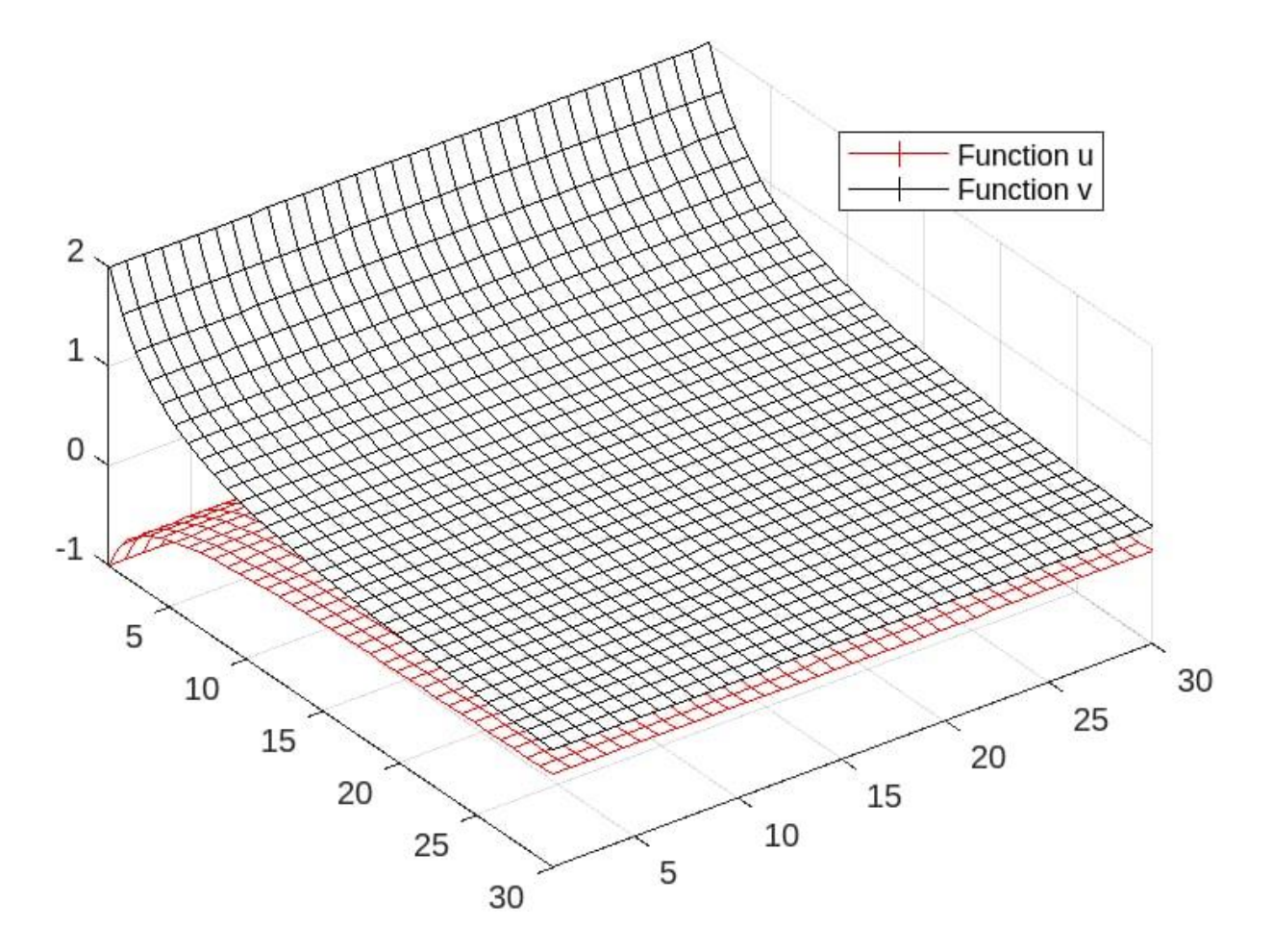

"Рисунок 4.12 – Графік  $u_3$  та  $v_3$  для  $A_1 = -48$ ,  $A_2 = -48$ ,  $\lambda = -4$ ,  $\mu = 4$ "

#### ВИСНОВОК

Для нелінійної динамічної системи типу Бенні-Каупа доведено існування нескінченної ієрархії функціонально незалежних та інволютивних законів збереження.

У даній роботі наведені знайдені мною солітонні розв'язки для системи типу Бенні-Каупа методом розширення  $(G'/G)$ , які були отримані за допомогою середовища MATLAB.

Нами отримано розв'язки двох типів: у вигляді гіперболічних та раціональних функцій. Для кожного типу розв'язків додані графіки з різними значеннями параметрів  $A_1$ ,  $A_2$ ,  $\lambda$ ,  $\mu$ .

Отримані розв'язки можуть бути застосовані і більше досліджені у динаміці рідин, статистичній фізиці, плазмі, аеродинаміці та механіці континууму як модель для формування ударних хвиль, солітонів, турбулентності, поведінки прикордонного шару та транспорту маси.

Метод розширення (G'/G) має безліч переваг: він простий, стислий, надійний. Крім того, цей метод може застосовуватися до багатьох рівнянь чи динамічних нелінійних систем математичної фізики.

В майбутньому метод розширення (G'/G) чи його модифікації можуть ще більш ефективно бути використаними для вирішення різних нелінійних часткових диференціальних рівнянь чи динамічних систем, які часто з'являються у фізиці, інженерії та інших технічних сферах.

#### СПИСОК ВИКОРИСТАНИХ ДЖЕРЕЛ

- 1. *Wang M.* The (G'/G) expansion method and travelling wave solutions of nonlinear evolution equations in mathematical physics / *M. Wang, X. Li, J. Zhang.* // Physics Letters. - 2008. - № 372. - P. 417-423
- 2. *Bekir A*. Application of the (G '/G)-expansion method for nonlinear evolution equations [Electronic resource] /*A. Bekir* // Physics Letters. - 2008. - № 372 – P. 3400- 3406 – Available from: [https://www.researchgate.net/publication/222272423\\_Application\\_of\\_the\\_G\\_%27G](https://www.researchgate.net/publication/222272423_Application_of_the_G_%27G-expansion_method_for_nonlinear_evolution_equations)[expansion\\_method\\_for\\_nonlinear\\_evolution\\_equations](https://www.researchgate.net/publication/222272423_Application_of_the_G_%27G-expansion_method_for_nonlinear_evolution_equations)
- 3. *Zedan H. A.* New Classes of Solutions for a System of Partial Differential Equations by G'/G-expansion Method / *H. A. Zedan* // Nonlinear Sci. Letters- 2010 - № 1, Р. 219-238
- 4. *Zhang J.* A generalized (G '/G)-expansion method and its applications / *J. Zhang, X. Wei, Y. Lu* // Physics Letters. - 2008. - № 372. - P. 2254-2257
- 5. *Drazin P.G.* Nonlinear systems. / *Drazin, P. G., & Drazin, P. D.//* No. 10. Cambridge University Press - 1992 – P. 1-47.
- 6. Нелінійна система[Electronic resource] Available from:<https://cutt.ly/G14dwYT>
- 7. *Noorani M.S.M.* Application of the G'/G -expansion method for the generalized Fisher's equation and modified equal width equation [Electronic resource] / *Wafaa M. Taha, M.S.M. Noorani //* Journal of the Association of Arab Universities for Basic and Applied Sciences - 2014 - [Cited 27 Mar 2018]: – Volume 15 – P. 82-89 – Available from:<https://www.tandfonline.com/doi/full/10.1016/j.jaubas.2013.05.006>
- 8. *Naher Hasibun* Generalized and Improved (G′/G)-Expansion Method for (3+1)- Dimensional Modified KdV-Zakharov-Kuznetsev Equation [Electronic resource] / *Hasibun Naher, Farah Aini Abdullah, M. Ali Akbar //* 2013 - Available from: <https://journals.plos.org/plosone/article?id=10.1371/journal.pone.0064618>
- 9. *Mykhailiuk I.S.* Application of (G'/G) Expansion Method to Two Korteweg de Vries Type Dynamic Systems */ Mykhailiuk I.S. , Prytula M.M.* // Department of

Discrete Analysis and Intelligent Systems, Ivan Franko National University of Lviv, Ukraine – P. 1-23

- 10. *Дробоцька, І. С.* Аналіз повної інтегровності системи, інверсної до нелінійної системи Бенні-Каупа*.* [Електронний ресурс] */ Дробоцька, І. С //* Український математичний журнал *-1993 – т. 45 №3 -* Доступний з : [http://dspace.nbuv.gov.ua/bitstream/handle/123456789/164557/03-](http://dspace.nbuv.gov.ua/bitstream/handle/123456789/164557/03-Drobotskaya.pdf?sequence=1.) [Drobotskaya.pdf?sequence=1](http://dspace.nbuv.gov.ua/bitstream/handle/123456789/164557/03-Drobotskaya.pdf?sequence=1.)*.*
- 11. *Митропольський Ю.О* Деякі аспекти градієнтно-голономного алгоритму в теорії інтегрованості нелінійних динамічних систем та проблеми комп'ютерної алгебри [Електронний ресурс] */ Ю.О. Митропольський Ю.О., А.К. Прикарпатський А.К., Філь Б.Н. //* Український математичний журнал. — 1991. — Т. 43, № 1. — С. 78–81. *—* Доступний з: [http://dspace.nbuv.gov.ua/bitstream/handle/123456789/152686/11-](http://dspace.nbuv.gov.ua/bitstream/handle/123456789/152686/11-Mytropolskyi.pdf?sequence=1) [Mytropolskyi.pdf?sequence=1](http://dspace.nbuv.gov.ua/bitstream/handle/123456789/152686/11-Mytropolskyi.pdf?sequence=1)
- 12.Похідна Фреше [Електронний ресурс] Доступний з:<https://cutt.ly/m14xNAJ>
- 13.MATLAB [Electronic resource] Available from: <https://uk.wikipedia.org/wiki/MATLAB>
- 14.MATLAB [Electronic resource] Available from: <https://www.mathworks.com/help/matlab/index.html>